## **P**ALM **I**nput **D**ata **S**tandard (PIDS) v1.11 (applies to PALM-4U) Nov 13, 2019

#### **General remarks on PIDS**

PIDS defnes all possible input parameters for PALM which must be provided for a model run in NetCDF format (version 4 or higher). The number and choice of parameters depends on the setup. This fle gives an overview over all possible quantities that can be contained in the input files.

There are three different types of input files: *static*, *dynamic*, *radiation*, and *chemistry*, which must ne named (e.g. for a job named my test setup):

**my\_test\_setup\_static\_driver.nc** – contains all static information like orography, buildings, and surface classifcation.

**my\_test\_setup\_dynamic\_driver.nc** – contains dynamic information for the run, such as time-dependent boundary conditions and the initial state of the atmosphere.

**my\_test\_setup\_radiation\_driver.nc** – contains static and dynamic information of radiation properties (trace gas profles, sky view factors).

**my\_test\_setup\_chemistry\_driver.nc** – contains all information on chemical species and emissions.

The origin of the model is the front left corner of the model domain at  $(z=0,y=0,x=0)$ .

Missing definitions:

- Virtual measurements
- Multi-agent-system parameters
- Radiation quantities (initial profiles for RRTMG, sky view factors, ...)

**General remarks on surface classifcation**

The surface classifcation in PALM follows a three-step approach. First, a bulk land surface and soil classifcation is set. In a second step (when more detailed information is available), this classification is partly overwritten for each location  $(y,x)$ . For buildings it is possible to prescribe explicit properties for single surface elements (step three). Surface types must be specified according to PIDS for each individual pixel with location (y,x). Missing values are not allowed for the bulk classifcation and mismatch of settings is checked by PALM internally.

For variables with  $X$ ,  $X$  can be a user-defined string which enables to store multiple datasets in one file.

The bulk parameterization is realized by the following fields: *vegetation\_type*, *pavement\_type*, *building\_type*, *soil\_type*, and *water\_type*.

Note that **for each location (y,x) at least ONE** of the parameters *vegetation\_type*, *pavement type, building type, or water type* must be set to a non-missing value. If more than one type is defned at a given location, a tile approach is used and the distribution of these types is steered via *surface\_fraction*.

Note that a **soil type** is required for each location (y,x) where either *vegetation type* or *pavement type* is a non-missing value.

The bulk classifcation provides default standard values for a variety of parameters required by PALM. User-defined surface types can be provided by using \* type classes 0 and/or prescribing \* **pars** fields (see below) at given locations where the \* type settings are the overwritten.

In case more detailed information on vegetation is available (i.e. 3D "resolved" vegetation), the leaf area density, position of tree trunks, and the root distribution in the soil of this vegetation is needed. This is realized by setting of *leaf area density, basal area density*, and **root area density**. Note that there is a tool which converts arbitrary vegetation information into suitable PALM input data fields. When resolved vegetation is used, the under-tree vegetation type must be set in *vegetation\_type*. It is also possible to prescribe *water\_type* and *pavement\_type* surfaces below tree crowns.

In case detailed information on single or all building surface is available, the properties for single (or all) surface elements can be given via *building\_surface\_pars*. Note that the size of these surface elements must be the same as the numerical grid used (typically 1m x 1m).

With this three step surface classification all required information about surface properties will be given, either implicitly set to a default value given by the provided type, or explicitly by its provided values. However, it is to not that the surface classifcation into vegetation-, pavement-, building- and water-surfaces holds only in case when a energy balance solver is applied. In case no energy balance solver is applied all surface elements are classifed as default surfaces and surface variables, e.g. heat fuxes or roughness length are explicitly prescribed. Hence, the input standard also defnes an interface to input e.g. heterogeneous surface properties for default classification.

Important: all text strings must be provided as data type "char" (NC CHAR), as string variables are currently not supported by the Fortran NetCDF interface.

### **Global attributes:**

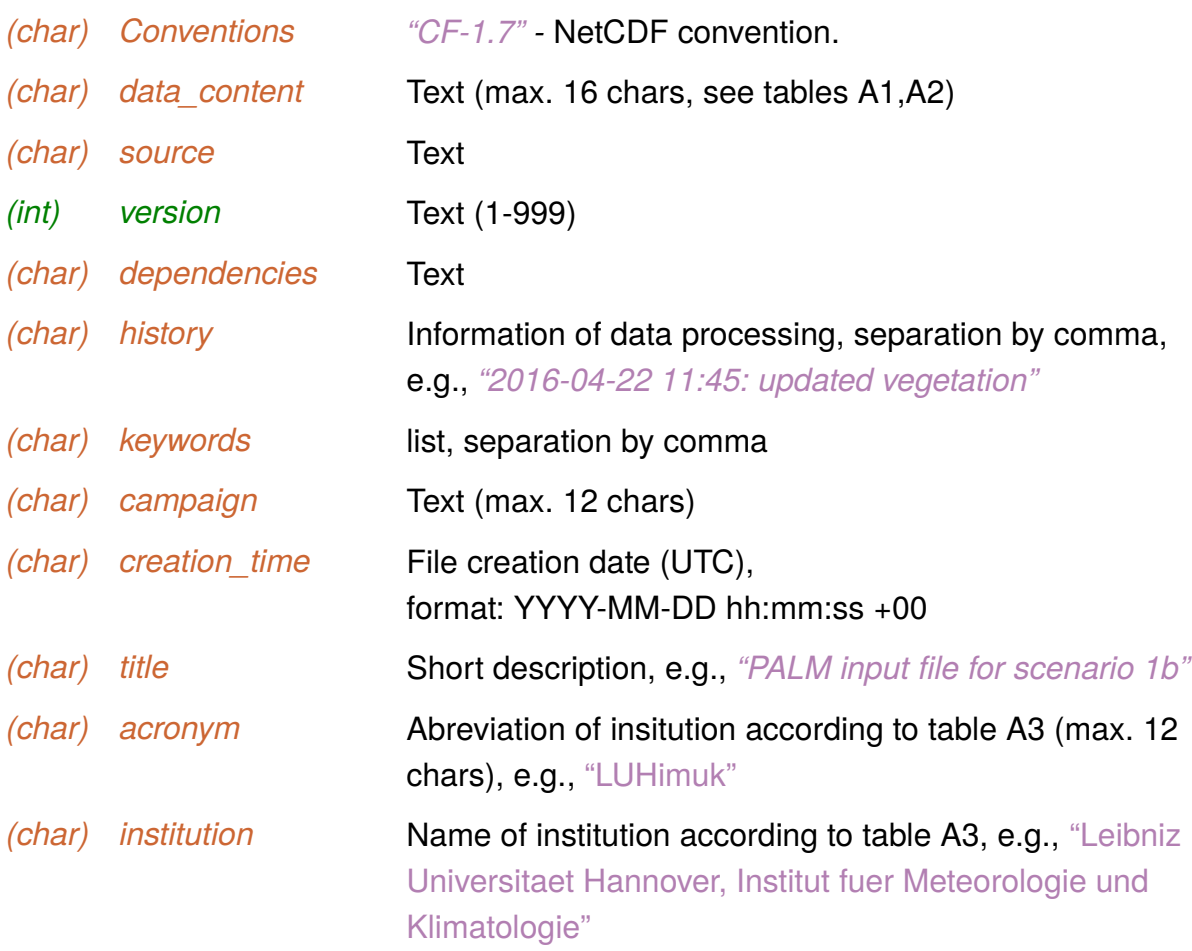

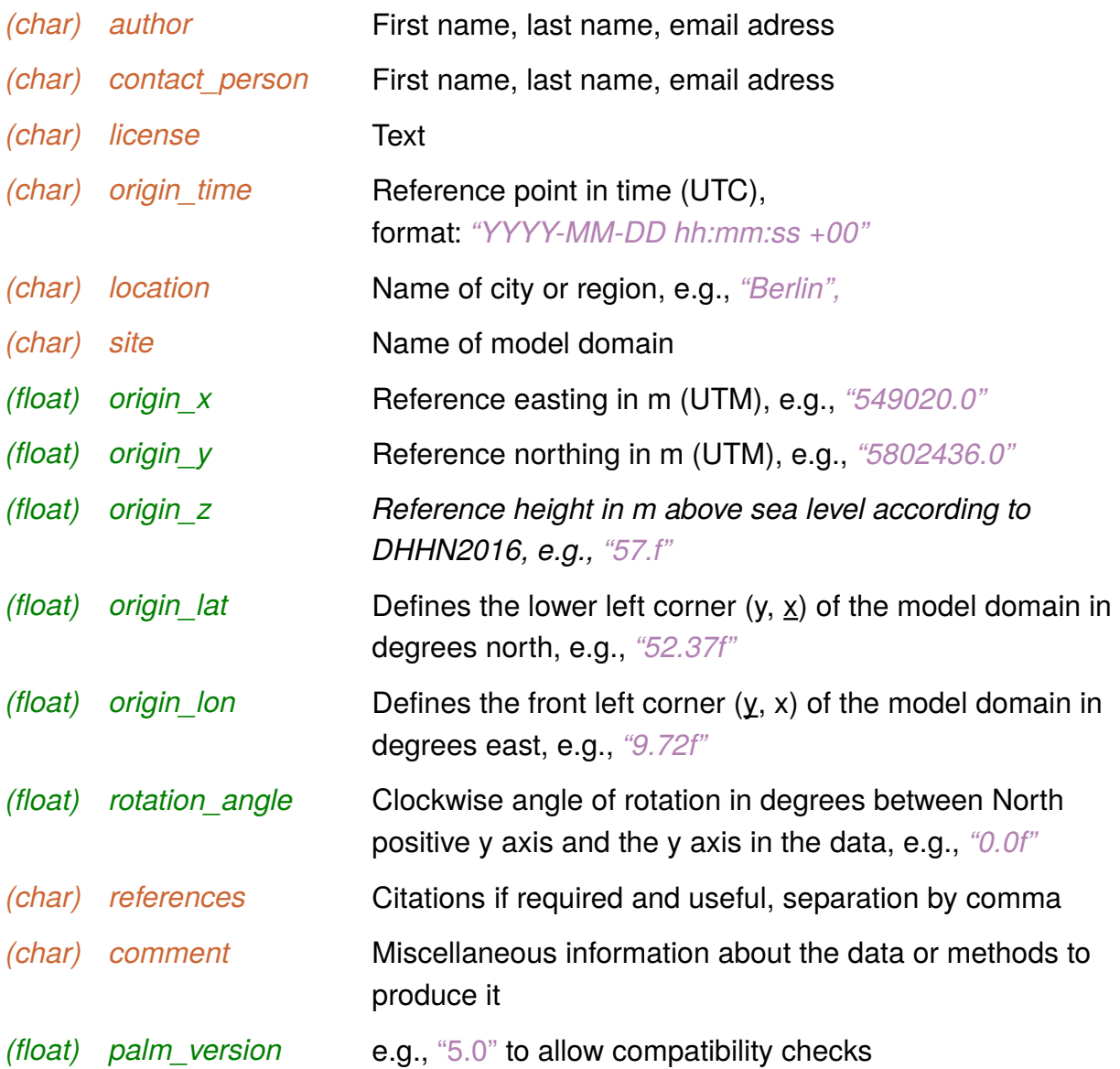

## **Coordinate variables:**

## *(float) time*

time since reference point in seconds.

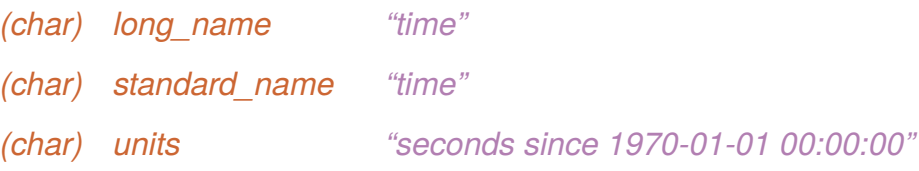

### *(char) axis "T"*

*(float) time\_rad*

time since reference point in seconds.

#### *attributes*

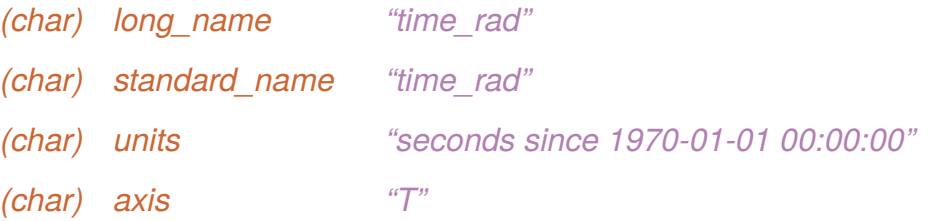

*(int) s*

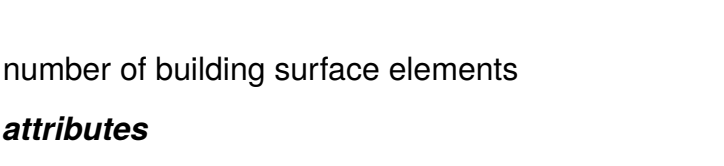

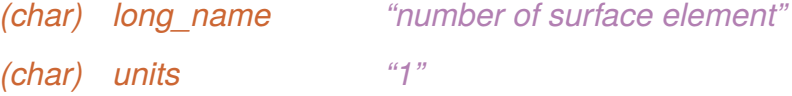

### *(float) z*

height above ground (center)

### *attributes*

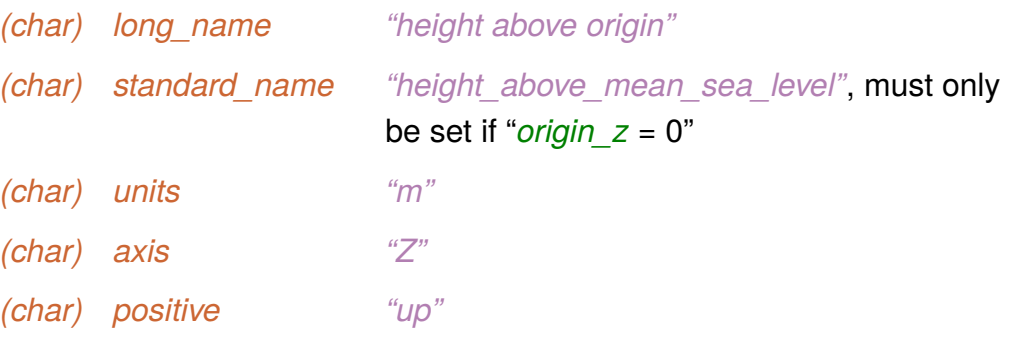

### *(float) zs*

height above ground of building surface element

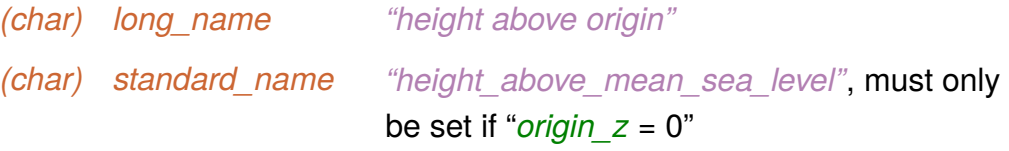

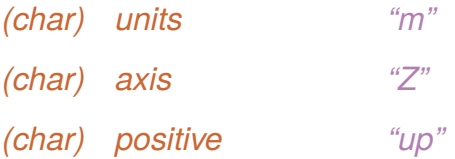

### *(float) zw*

height above ground (shifted by +dz/2 in z-direction)

### *attributes*

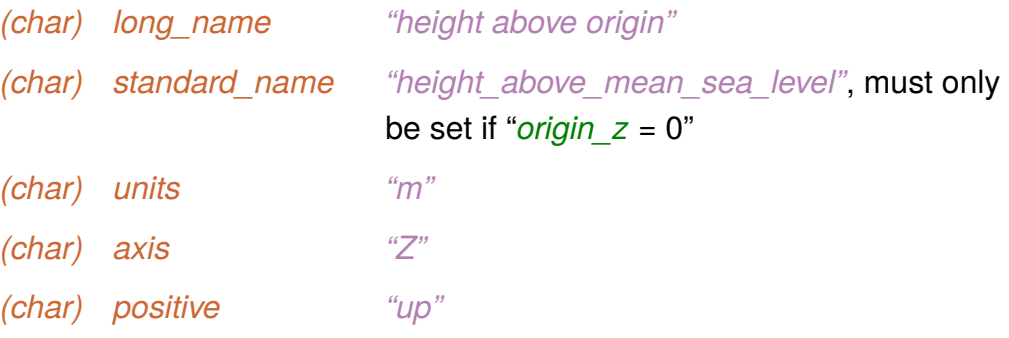

*(float) zsoil*

depth in the soil

#### *attributes*

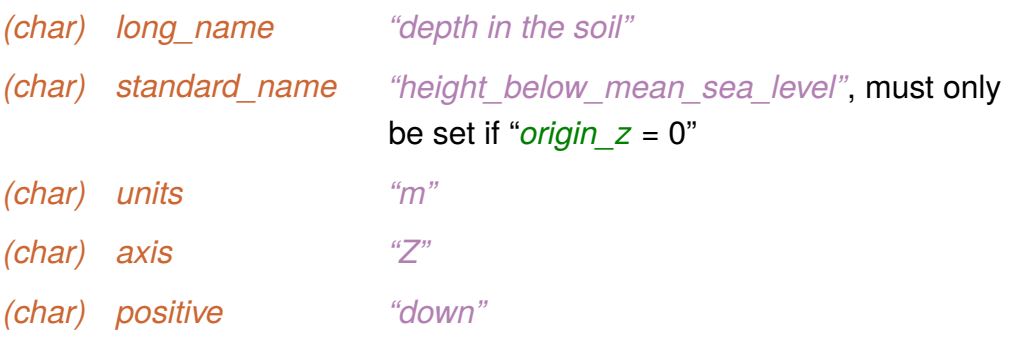

### *(float) zlad*

height above ground of leaf area density and basal area density

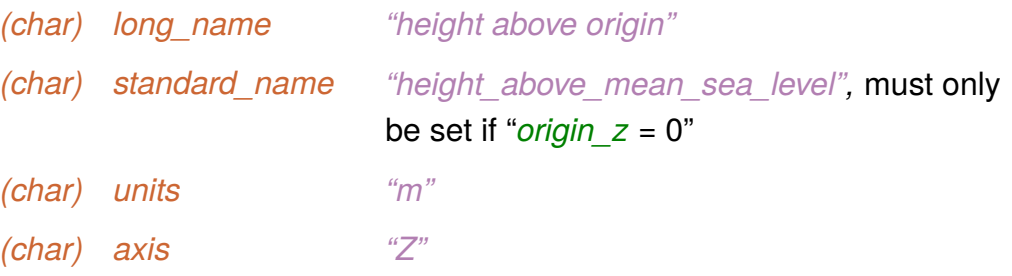

*(char) positive "up"*

*(float) y*

y-position

#### *attributes*

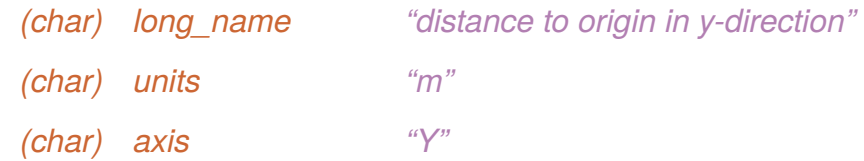

### *(float) ys*

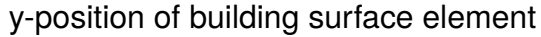

### *attributes*

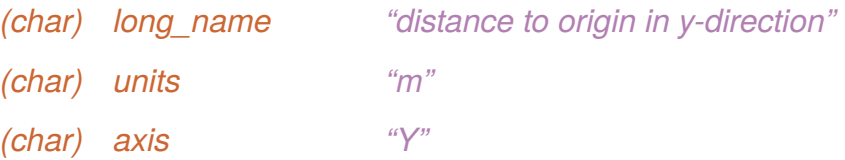

### *(float) yv*

#### y-position (shifted by -dy/2 in y-direction

#### *attributes*

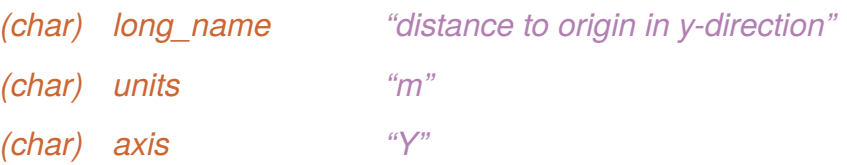

### *(float) x*

### x-position

#### *attributes*

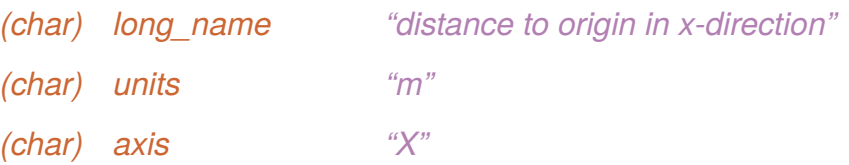

### *(float) xs*

x-position of building surface element

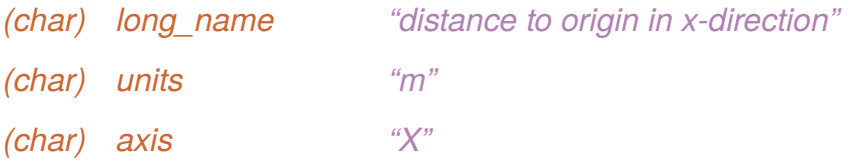

### *(float) xv*

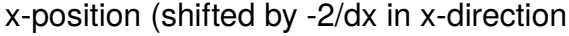

### *attributes*

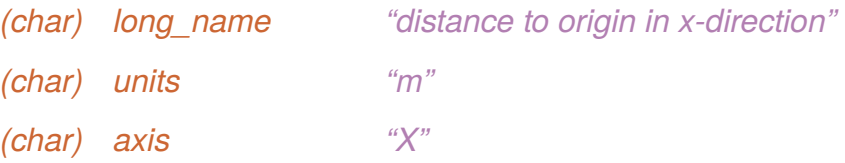

### *(float) lat(y, x)*

latitude of location (y, x)

### *attributes*

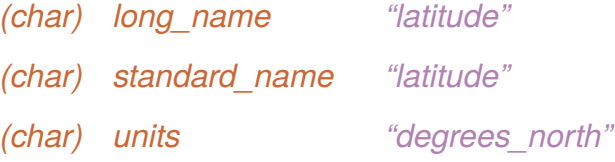

### *(float) latu(y, xu)*

latitude of location (y, xu)

#### *attributes*

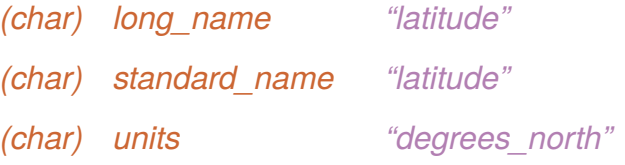

## *(float) latv(yv, x)*

latitude of location (yv, x)

### *attributes*

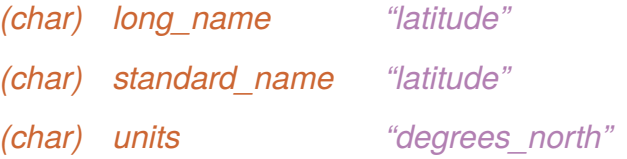

*(float) lats(s)*

latitude of building surface element (s)

#### *attributes*

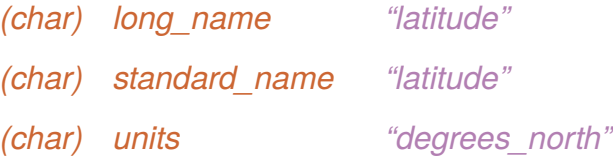

### *(float) lon(y, x)*

longitude of location (y, x)

### *attributes*

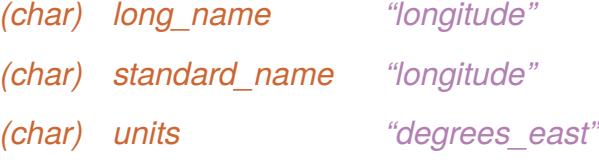

### *(float) lonu(y, xu)*

longitude of location (y, xu)

### *attributes*

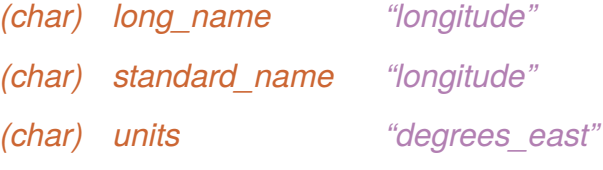

### *(float) lonv(yv, x)*

longitude of location (yv, x)

#### *attributes*

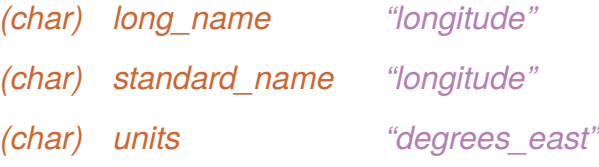

### *(float) lons(y, x)*

longitude of building surface element (s)

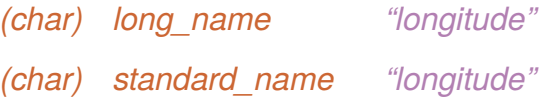

*(char) units "degrees\_east"*

#### *(float) azimuth(s)*

azimuth angle of building surface element relative to the rotated system, allowed values: 0° (right), 90° (front), 180° (left), 270° (back)

#### *attributes*

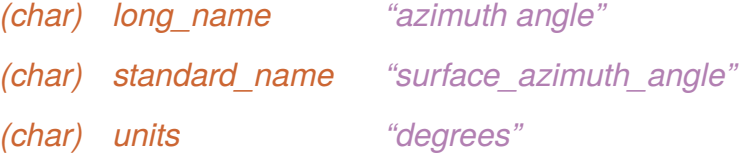

#### *(float) zenith(s)*

zenith angle of building surface element relative to the rotated system, allowed values:  $0^\circ$  (top), 180 $^\circ$  (bottom)

#### *attributes*

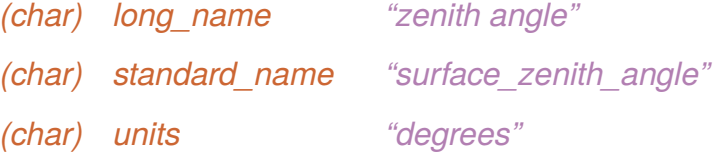

#### *(float) dt\_emission*

time step of the emission data

#### *attributes*

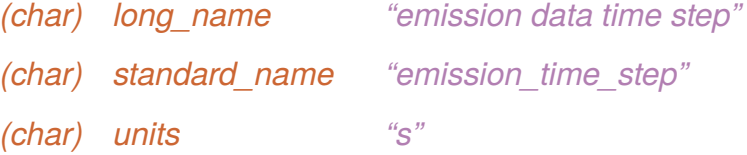

### *(float) E\_UTM([y,] x)*

Projection x coordinate, two-dimensional in case of a rotated coordinate system (rotation  $angle > 0$ )

#### *attributes*

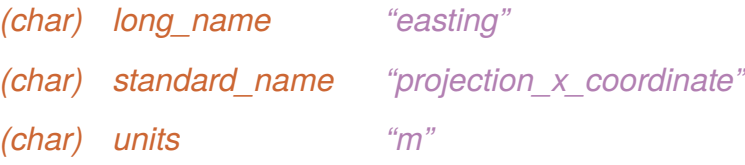

*(float) Es\_UTM(s)*

Projection x coordinate for surface element s

#### *attributes*

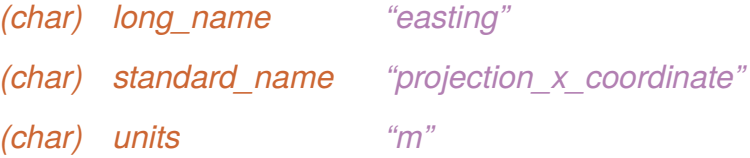

### *(float) N\_UTM([y,] x)*

Projection y coordinate, two-dimensional in case of a rotated coordinate system (rotation\_angle > 0)

### *attributes*

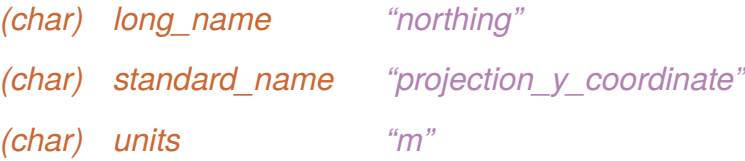

### *(float) N\_UTM(s)*

### Projection y coordinate for surface element s

#### *attributes*

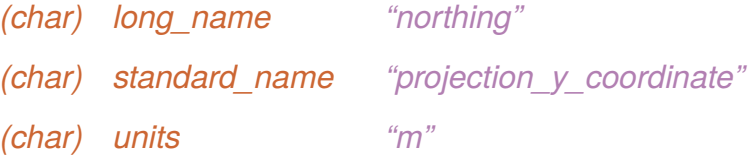

### *(int) crs*

Grid mapping definition

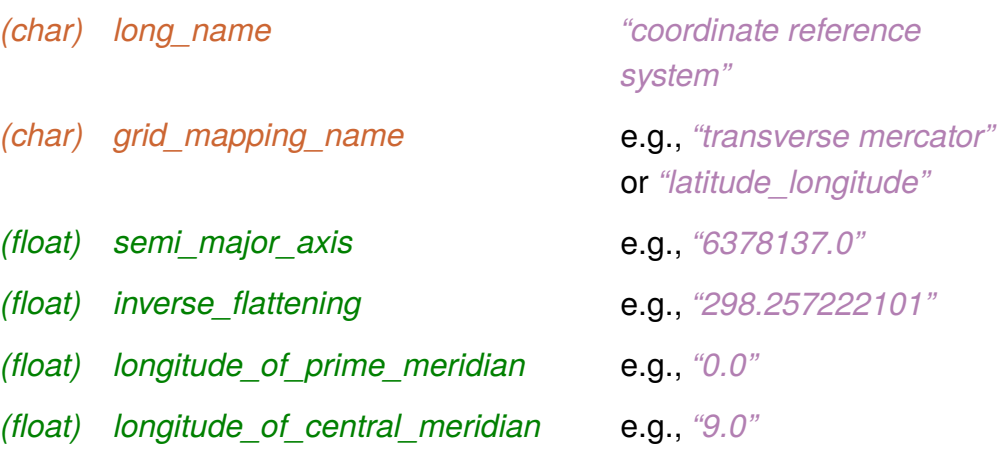

*(float) scale\_ actor\_at\_central\_meridian* e.g., *"0.9996" (float) latitude\_o \_projection\_origin* e.g., *"0.0" (float) alse\_easting* e.g., *"500000.0" (float) false\_northing* e.g.,  $0.0$ " *(char) units "m" (char) epsg\_code* e.g., *"EPSG:25832"* or *"EPSG:4258"*

#### **Dimensions:**

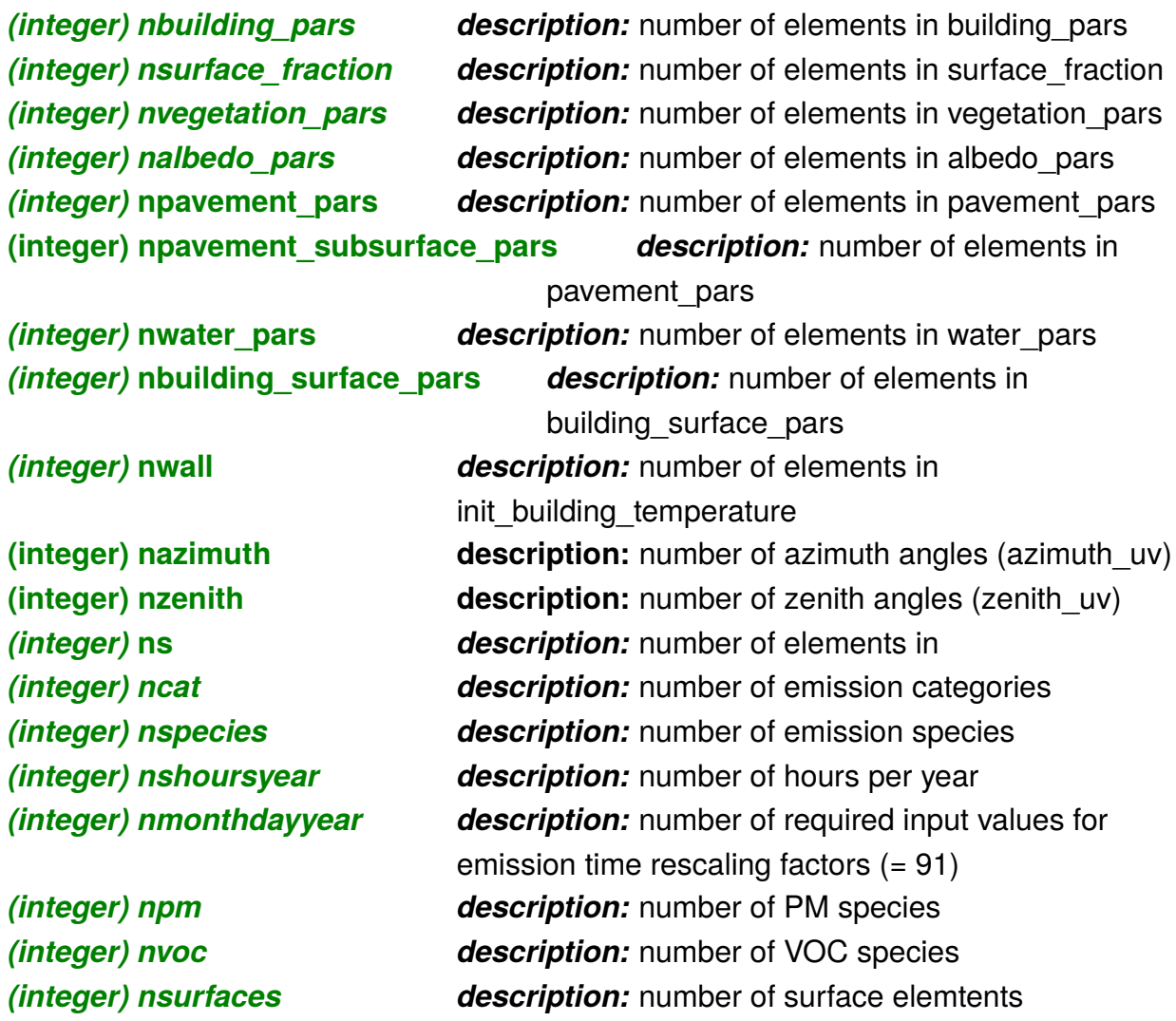

### **Topography variables:**

Topography can consist of the terrain height, artificial constructs (e.g. buildings), and vegetation on the terrain

## **[static]** *zt(y, x)* terrain height in m above mean sea level *type:* NC\_FLOAT *coordinates y* y-position (in m) *x* x-position (in m) *attributes (char) long\_name "terrain\_height" (char) res\_orig* original resolution of the data in m

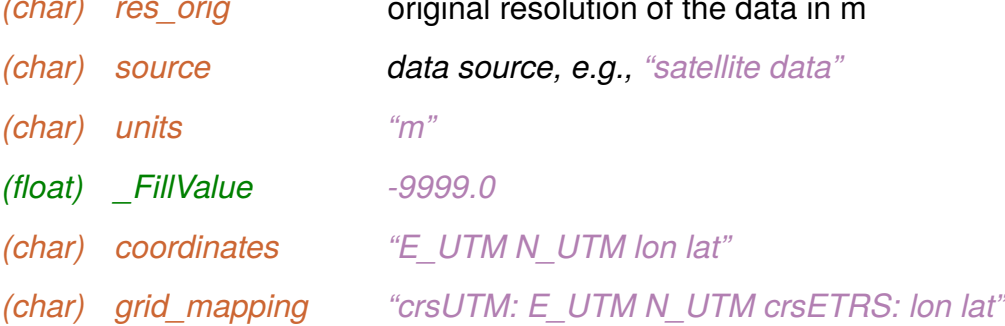

### **[static]** *buildings\_2d(y, x), buildings\_3d(z, y, x)*

building topology or building height, depending on setting of attribute *lod*. z=0 refers to the highest point of terrain height occupied by that building.

### *type:* NC\_FLOAT, NC\_BYTE

#### *coordinates*

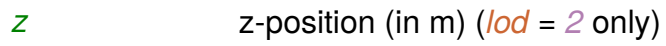

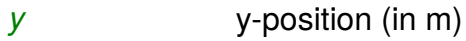

*x* x-position (in m)

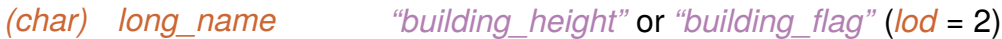

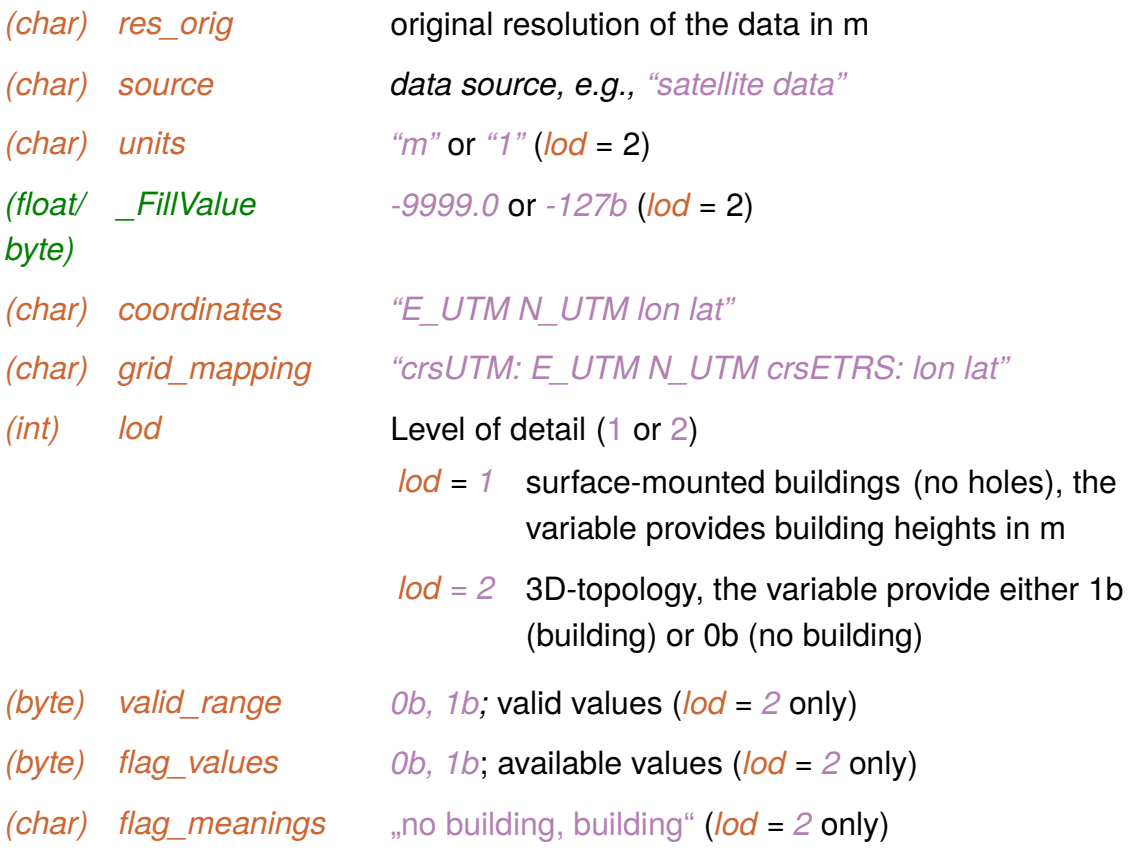

### **[static]** *obstruction\_uv (azimuth\_uv, zenith\_uv, y, x)*

obstruction of the sky at a pixel location. This array is used for evaluating UV exposure

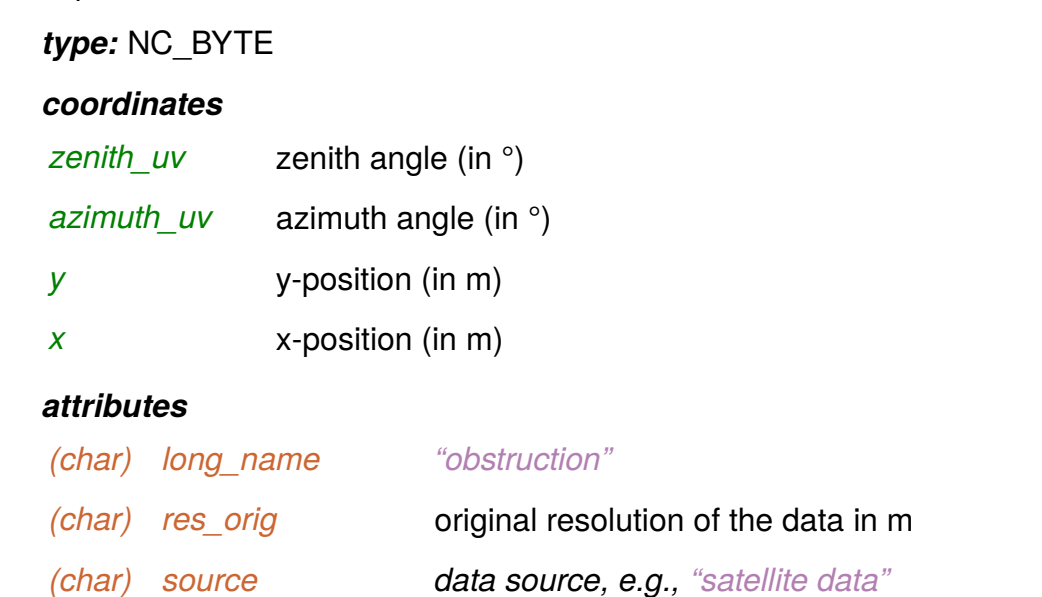

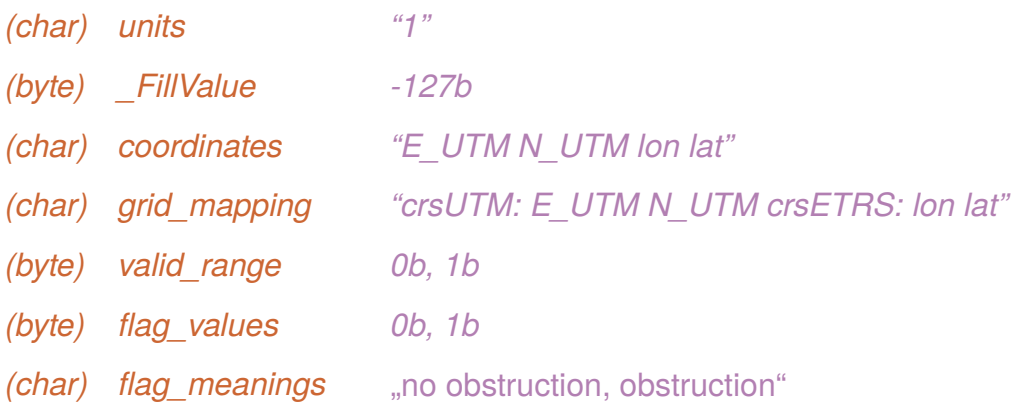

### **Surface classification data (level 1, unresolved)**

### **[static]** *vegetation\_type(y, x)*

classifcation of natural land surface types. Note that this setting is developed for mesoscale parametrization. In case of resolved vegetation, parameters must be refned. Parameter settings for individual classes are available at https://palm.muk.uni-hannover.de/trac/wiki/doc/app/ lsmpar#vegetation\_type

A default albedo\_type is set according to the list below, but can be overwritten by setting *albedo\_type*

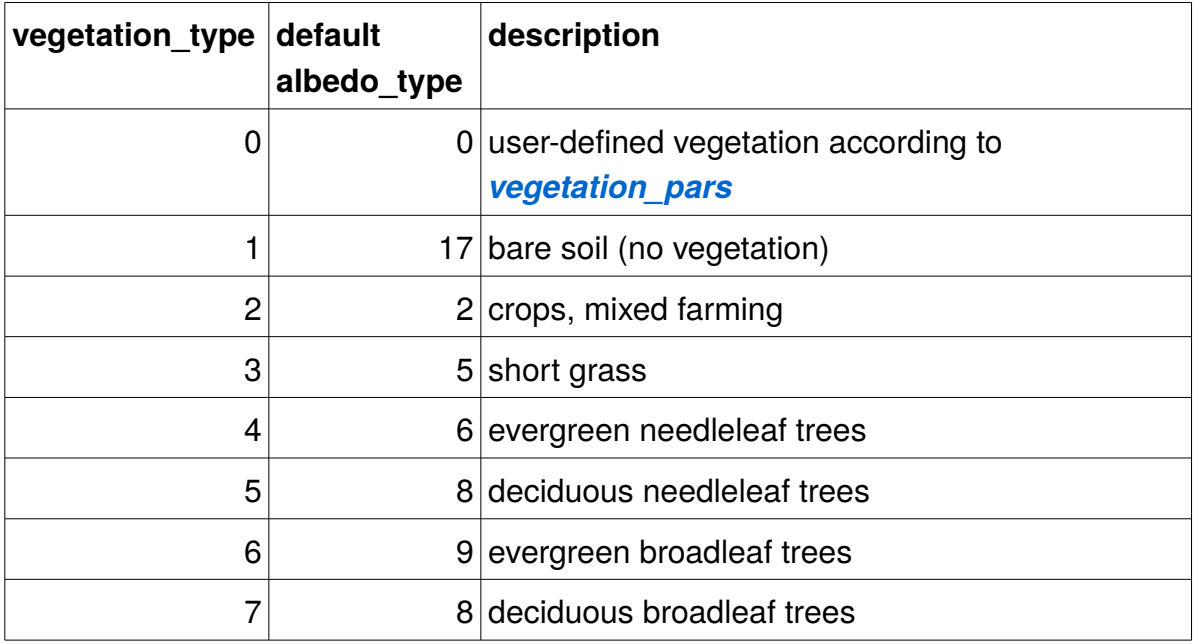

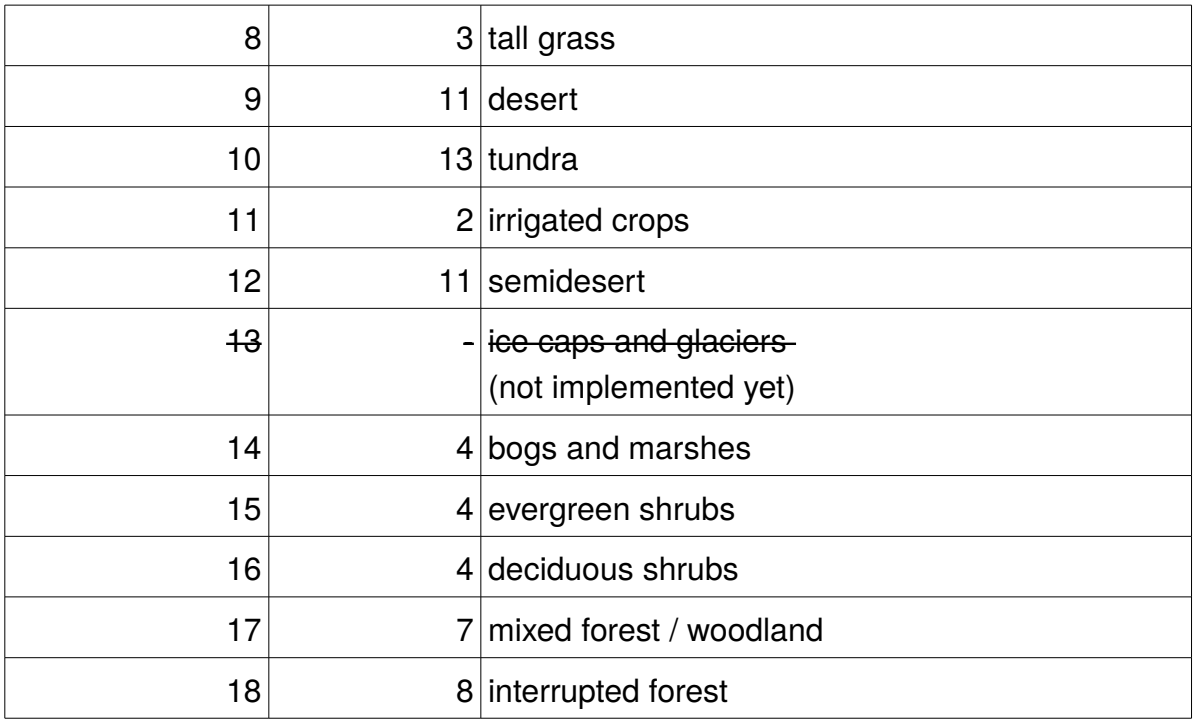

*type:* NC\_BYTE

### *coordinates*

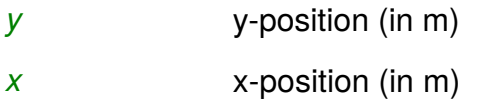

### *attributes*

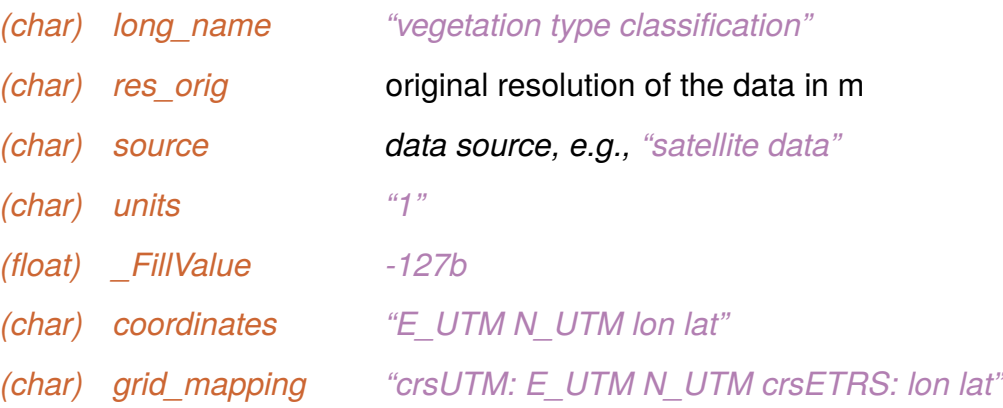

### **[static]** *building\_id(y, x)*

Running number from 1-N, where N is the total number of individual buildings. This parameter is used to identify single building envelopes.

*type:* NC\_INT

#### *coordinates*

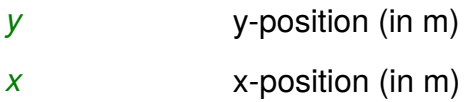

#### *attributes*

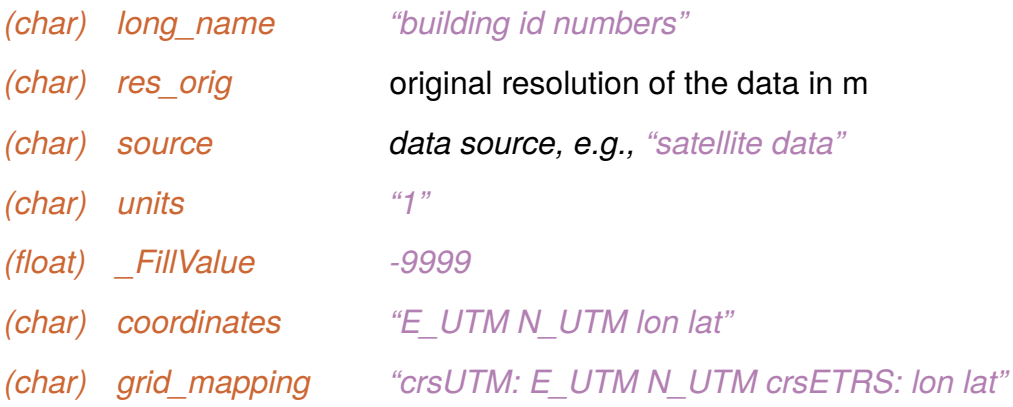

### **[static]** *building\_type(y, x)*

Classifcation of building types. In the frst step, building parameters cannot be set individually by *building\_pars.*

A default albedo\_type is set according to the list below, but can be overwritten by setting *albedo\_type* or *albedo\_pars*

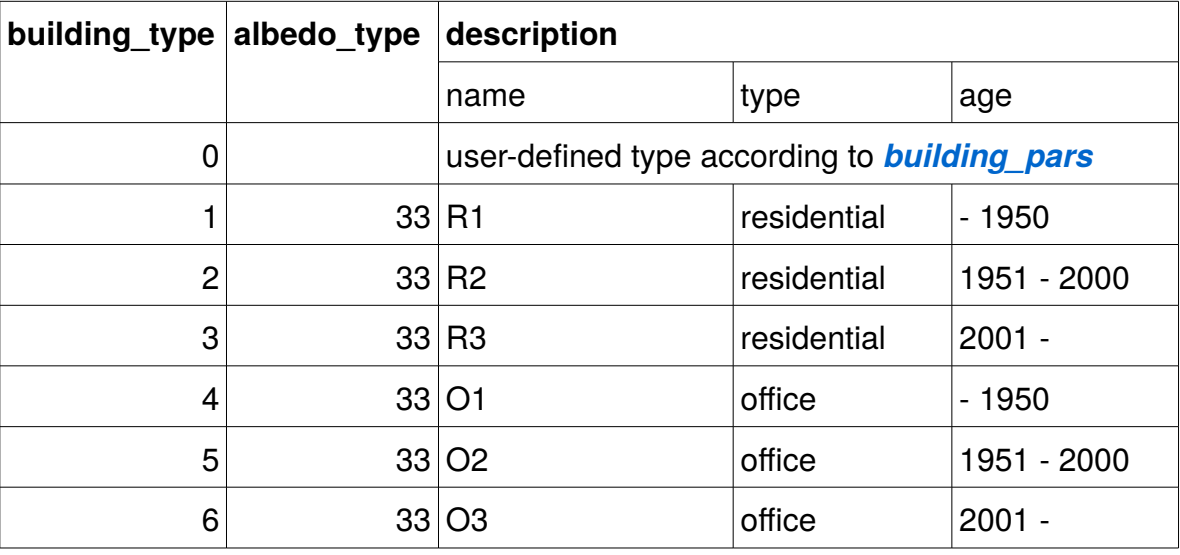

*type:* NC\_BYTE

#### *coordinates*

*y* y-position (in m)

### *x* x-position (in m)

#### *attributes*

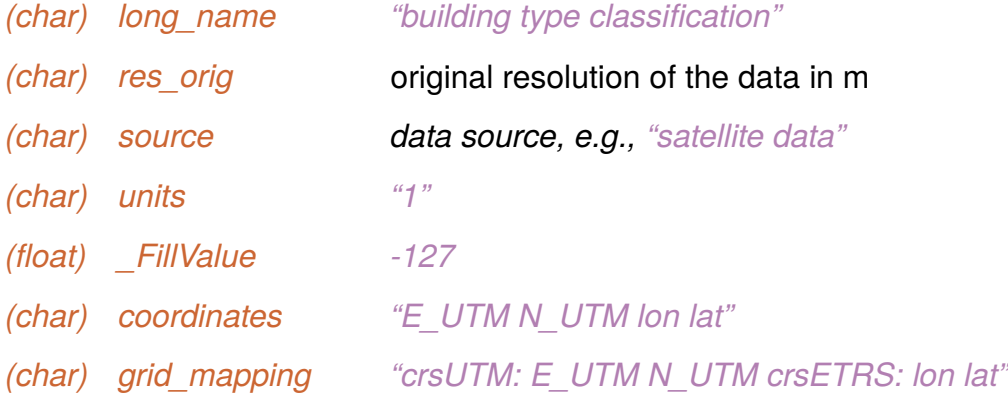

### **[static]** *pavement\_type(y, x)*

Classification of pavements (on soil). The classification follows closely the definitions of OpenStreetMap, but with a reduced number of classes.

A default albedo\_type is set according to the list below, but can be overwritten by setting *albedo\_type* or *albedo\_pars*

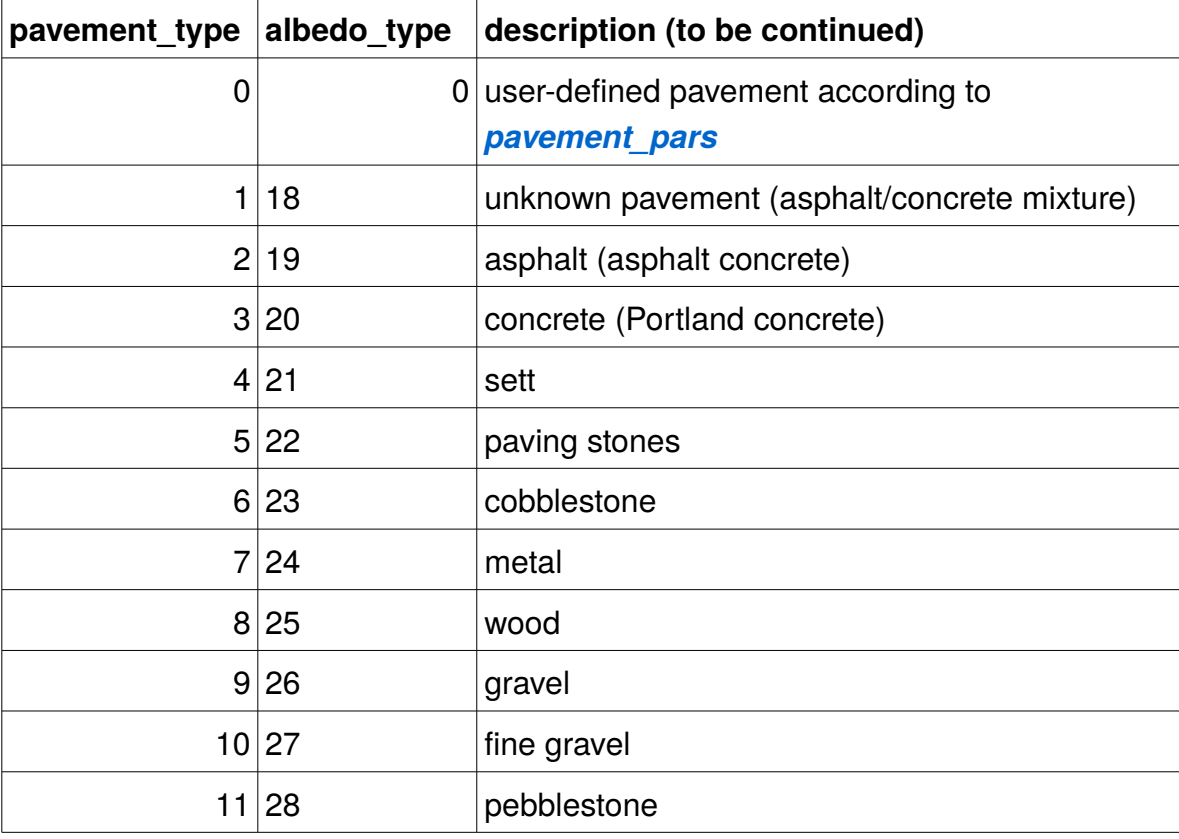

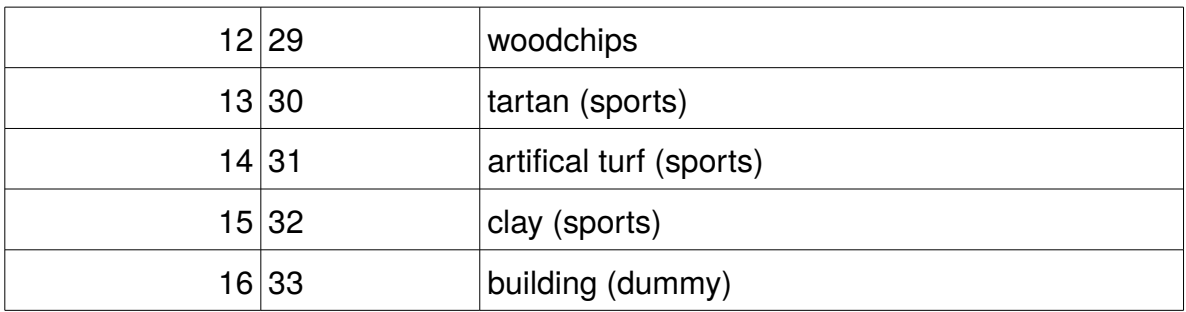

### *type:* NC\_BYTE

#### *coordinates*

*y* y-position (in m) *x* x-position (in m)

#### *attributes*

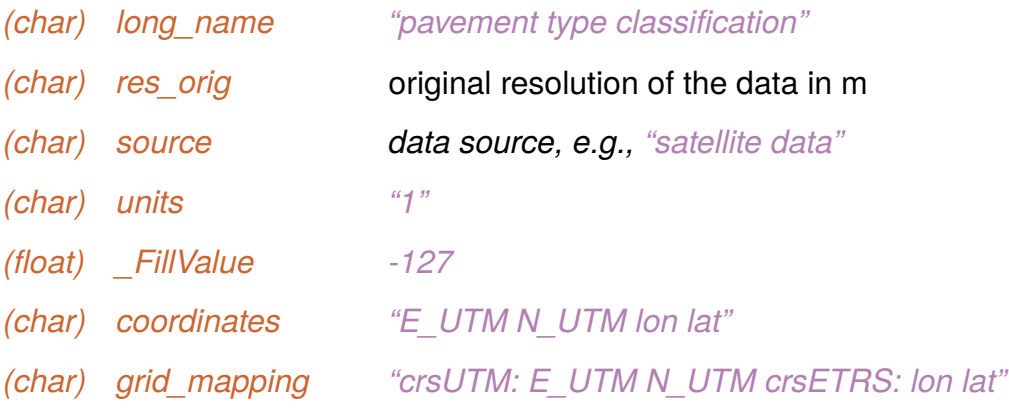

### **[static]** *street\_type(y, x)*

Optional classification of street type derived from OpenStreetMap. street\_type is required for application of the parameterized traffic emissions and for the multi-agent system

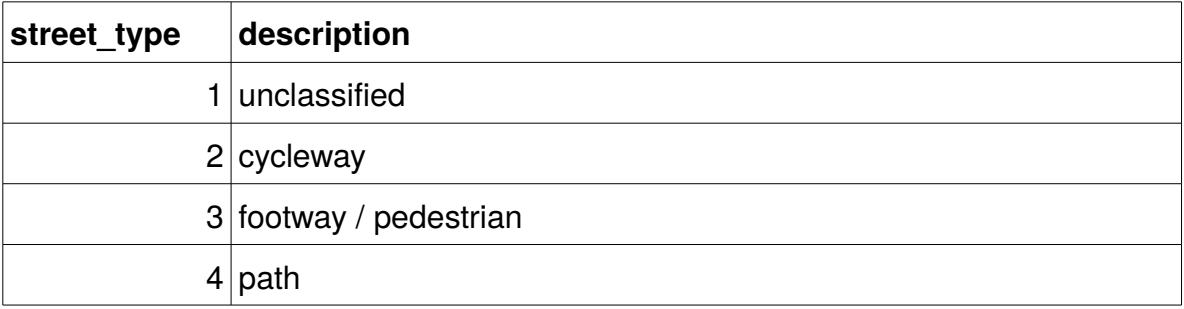

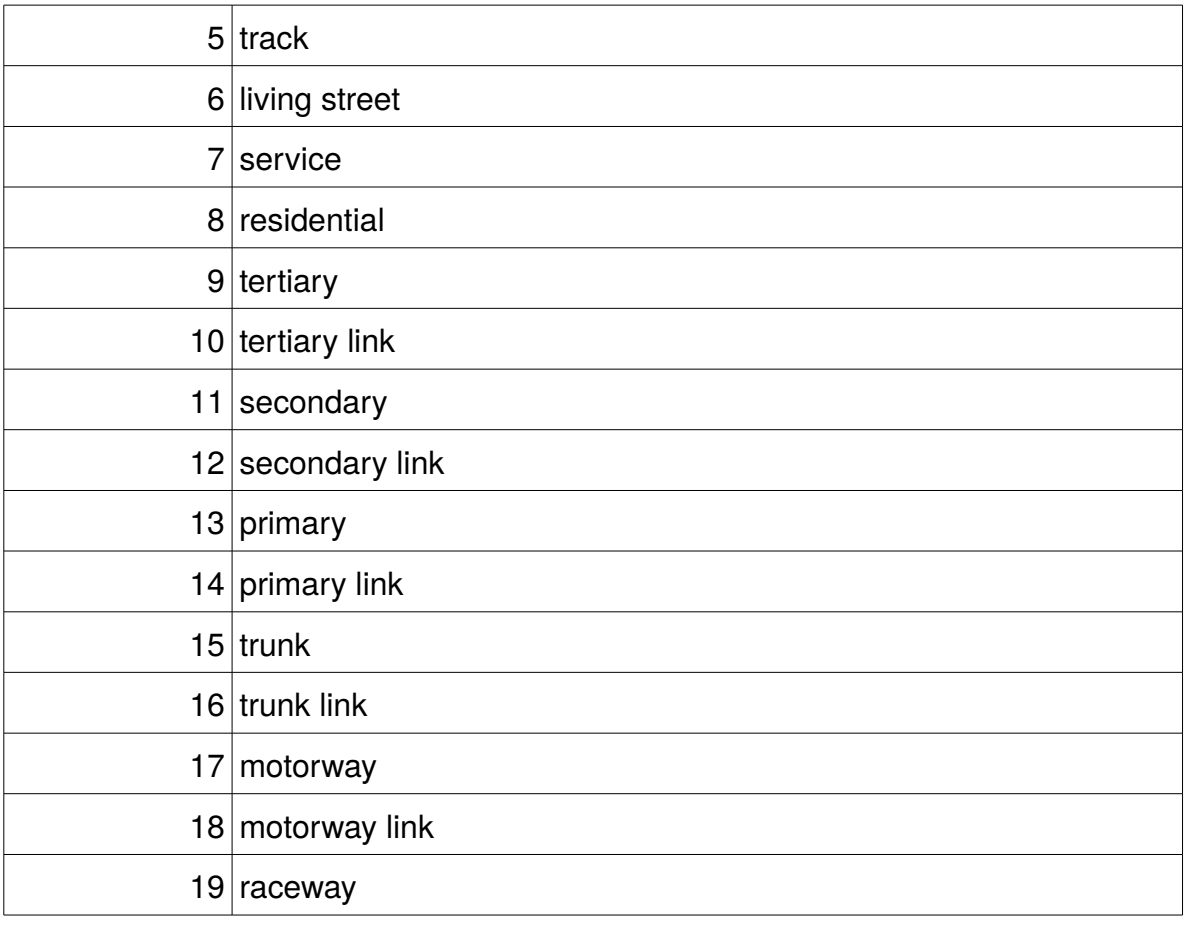

## *type:* NC\_BYTE

### *coordinates*

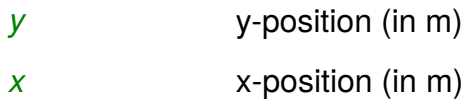

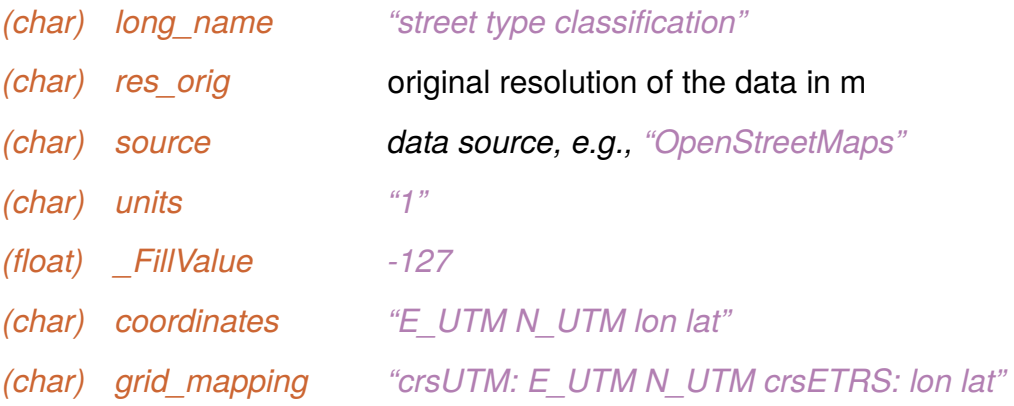

### **[static]** *water\_type(y, x)*

Classification of water bodies  $(y,x)$ .

A default albedo type is set according to the list below, but can be overwritten by setting *albedo\_type* or *albedo\_pars*

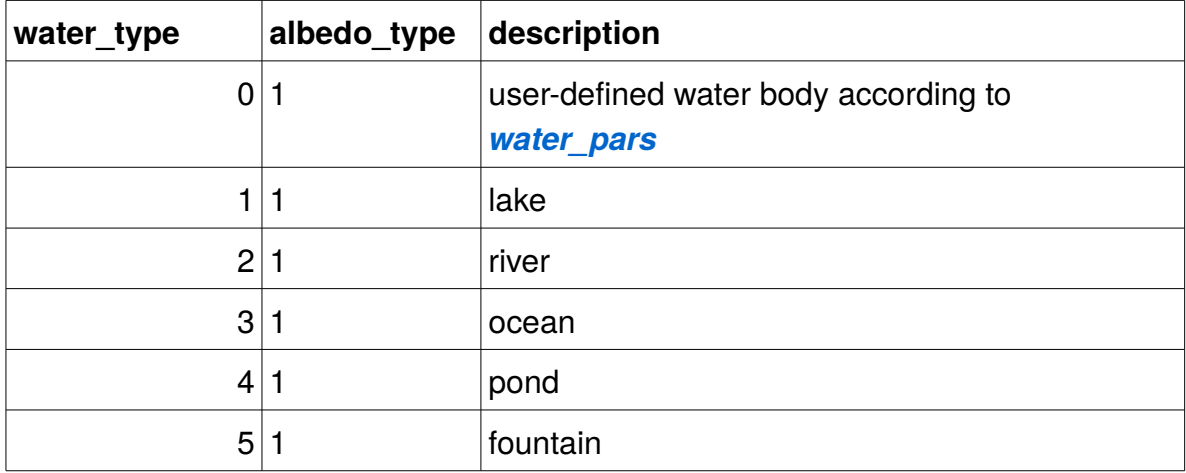

*type:* NC\_BYTE

#### *coordinates*

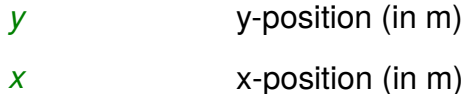

#### *attributes*

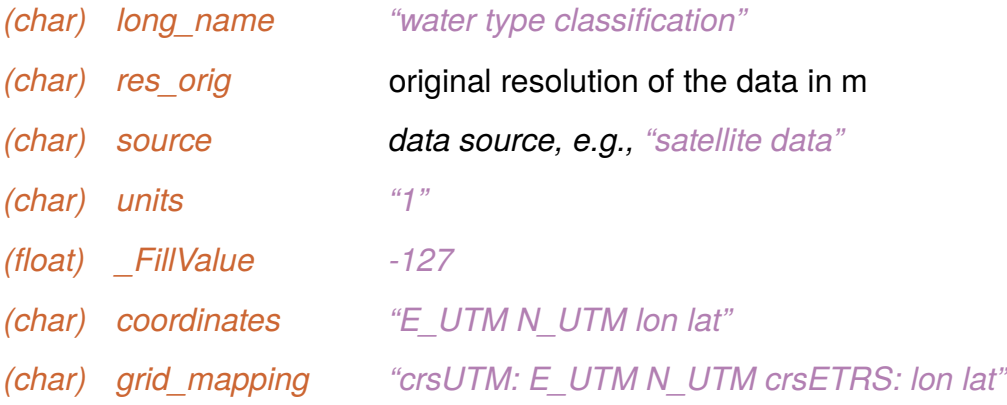

### **[static]** *soil\_type([zsoil,] y, x)*

Classification of soil in terms of porosity  $(z\text{soil}, y, x)$ .

A default albedo\_type is set according to the list below, but can be overwritten by

### setting *albedo\_type* or *albedo\_pars*

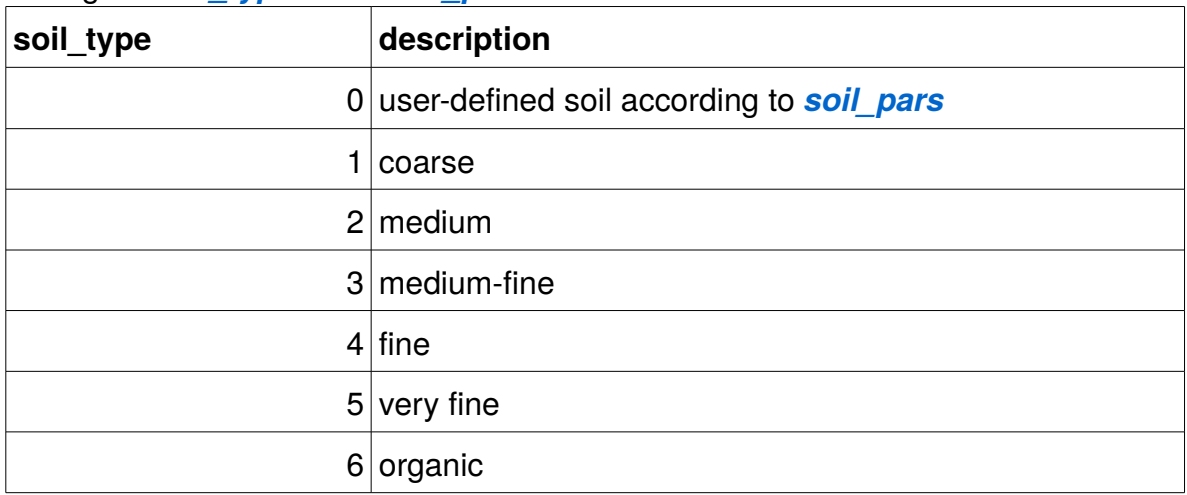

### *type:* NC\_BYTE

#### *coordinates*

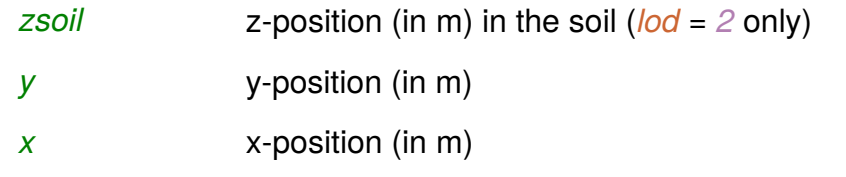

### *attributes*

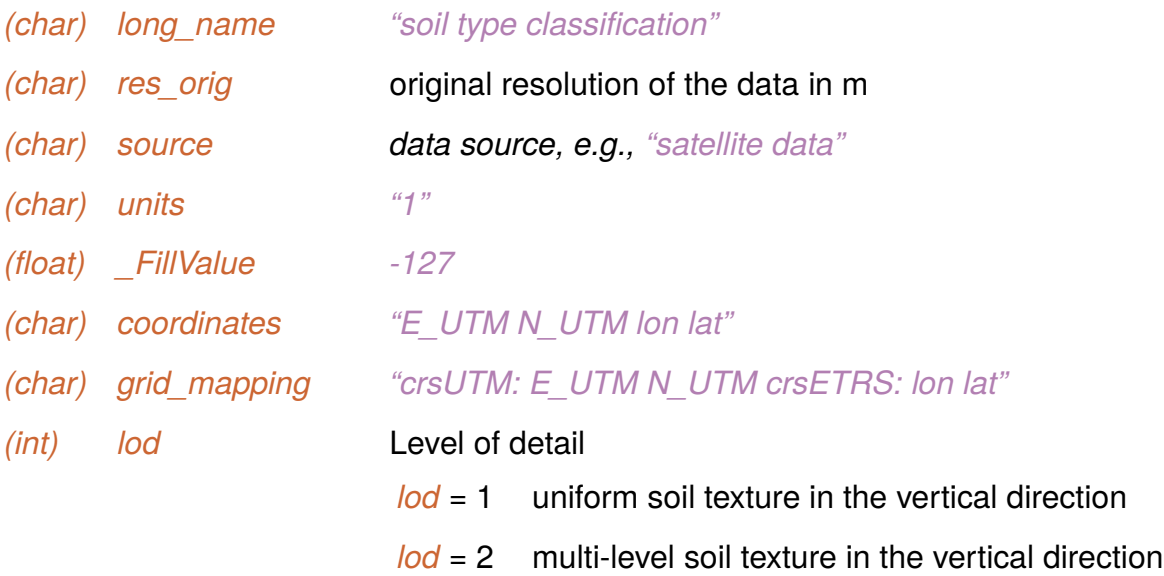

### **[static]** *albedo\_type(y, x)*

Optional classifcation of albedo for *vegetation\_type***,** *water\_type*, and

*pavement\_type* surfaces. Default values are set by settings of *vegetation\_type***,**  *water\_type*, and *pavement\_type***.** The value of *albedo\_type* will also overwrite setting via *vegetation\_pars*, *water\_pars*, or *pavement\_pars*.

| albedo_type    | description                                               |
|----------------|-----------------------------------------------------------|
|                | 0 user-defined vegetation according to <b>albedo_pars</b> |
| 1.             | ocean                                                     |
| 2              | mixed farming, tall grassland                             |
|                | 3 tall/medium grassland                                   |
|                | 4 evergreen shrubland                                     |
| 5 <sup>1</sup> | short grassland/meadow/shrubland                          |
| 6              | evergreen needleleaf forest                               |
| 7              | mixed deciduous forest                                    |
|                | 8 deciduous forest                                        |
|                | 9 tropical evergreen broadleaved forest                   |
|                | 10 medium/tall grassland/woodland                         |
|                | 11 desert, sandy                                          |
|                | 12 desert, rocky                                          |
|                | $13$ tundra                                               |
|                | 14 land ice                                               |
| 15             | sea ice                                                   |
| 16             | snow                                                      |
| 171            | unknown pavement (asphalt/concrete mixture)               |
|                | 18 asphalt (asphalt concrete)                             |
| 19             | concrete (Portland concrete)                              |
|                | $20$ sett                                                 |
| 21             | paving stones                                             |
|                | 22 cobblestone                                            |

Default *albedo\_type*:

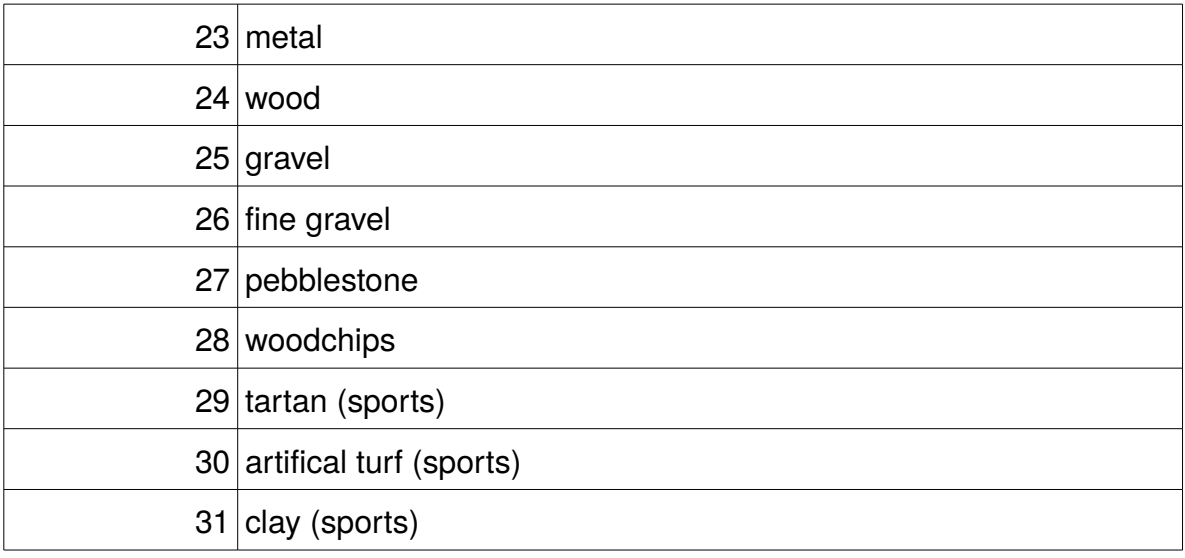

#### *type:* NC\_BYTE

#### *coordinates*

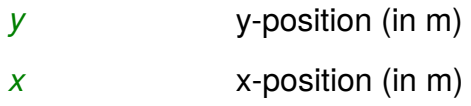

#### *attributes*

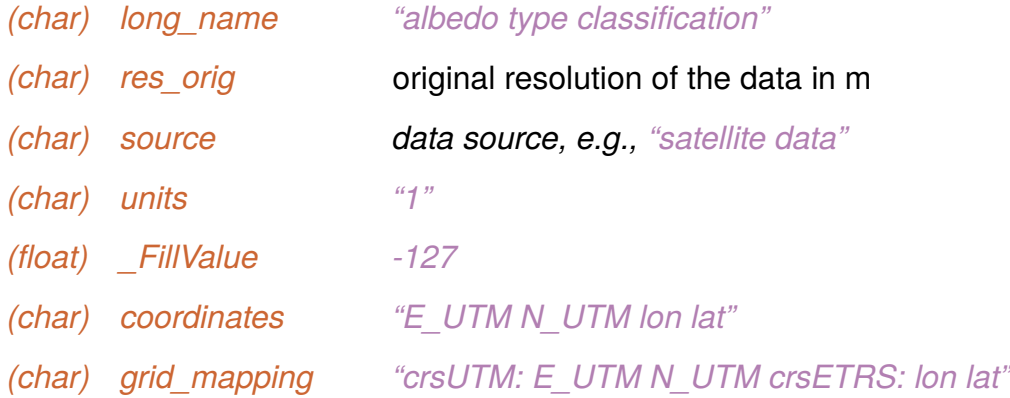

#### **[static]** *surface\_fraction(nsurface\_fraction, y, x)*

Fraction of the respective surface type given via *vegetation\_type*, *pavement\_type* and **water** type. Note that **vegetation** type itself has also a tile approach (vegetion, bare soil, liquid water on plants). Also pavement has a tile approach to account for liquid water on the pavement. The sum over all fractions must be equal to one for each location. This parameter is only needed at locations (y, x) where more than one surface type (vegetation, pavement, water) is defined.

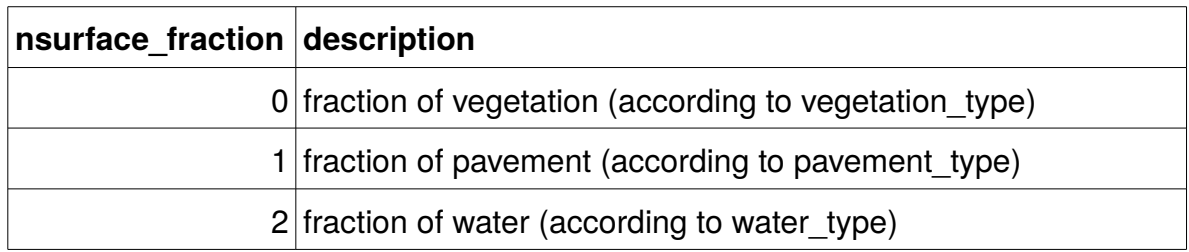

#### *coordinates*

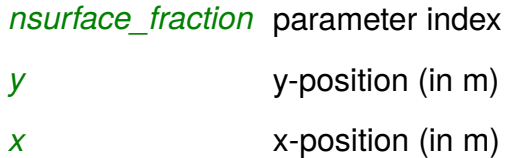

#### *attributes*

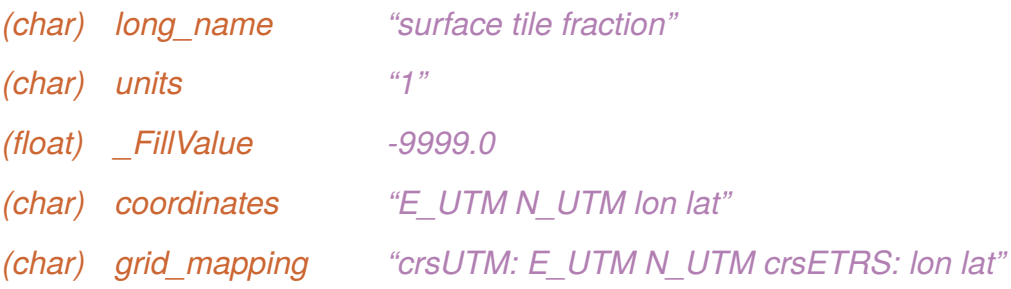

### **Surface classification data (level 2, unresolved)**

### **[static]** *vegetation\_pars (nvegetation\_pars, y, x)*

**description:** Parameters required for the bulk land surface parameterization. When *vegetation\_type* = 0, all parameters must be set, otherwise single parameters set by *vegetation\_type* can be overwritten.

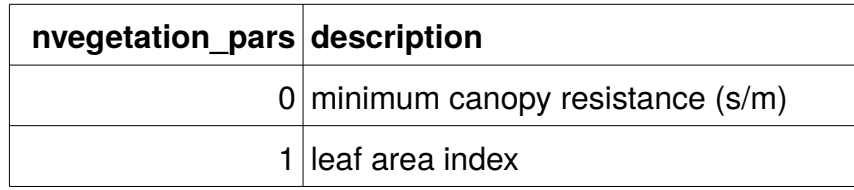

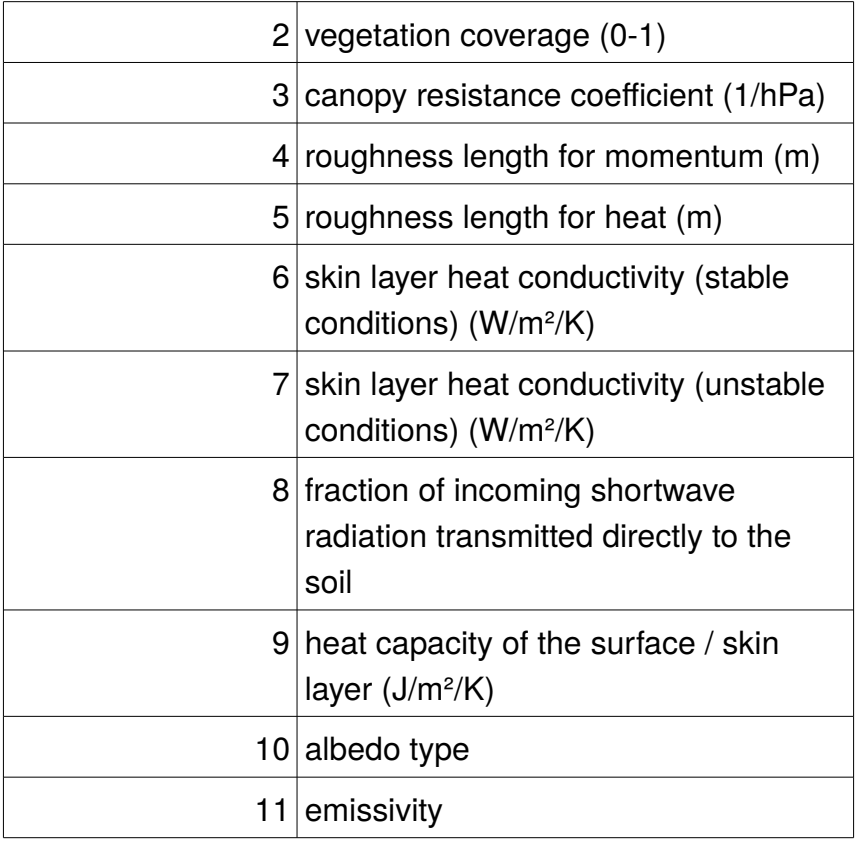

- *p* parameter index
- *y* y-position (in m)
- *x* x-position (in m)

#### **attributes:**

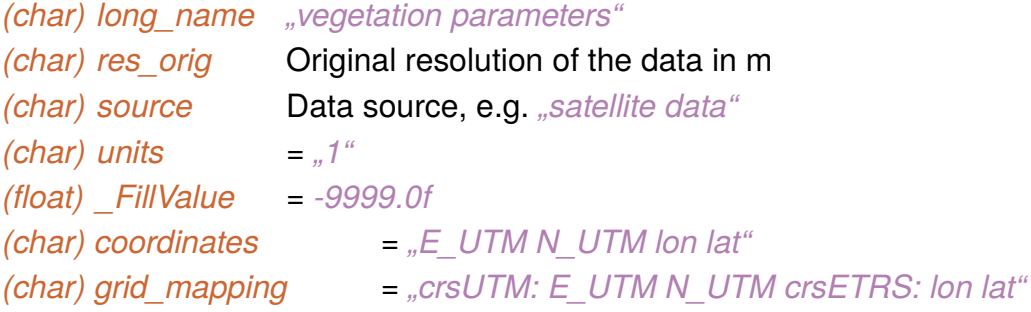

### **[static]** *soil\_pars (nsoil\_pars, [zsoil,] y, x)*

**description:** Parameters required for the soil parameterization.

When **soil\_type** = 0, all parameters must be set, otherwise

single parameters set by *soil\_type* can be overwritten.

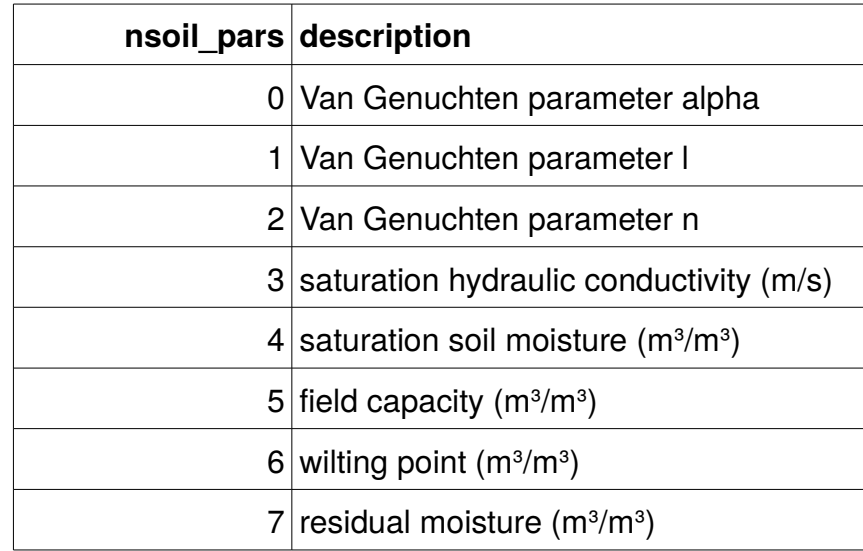

#### **type:** NC\_FLOAT **coordinates:**

*p* parameter index

*zsoil* z-position (in m) in the soil (positive downward, *lod = 2* only)

*y* y-position (in m)

*x* x-position (in m)

#### **attributes:**

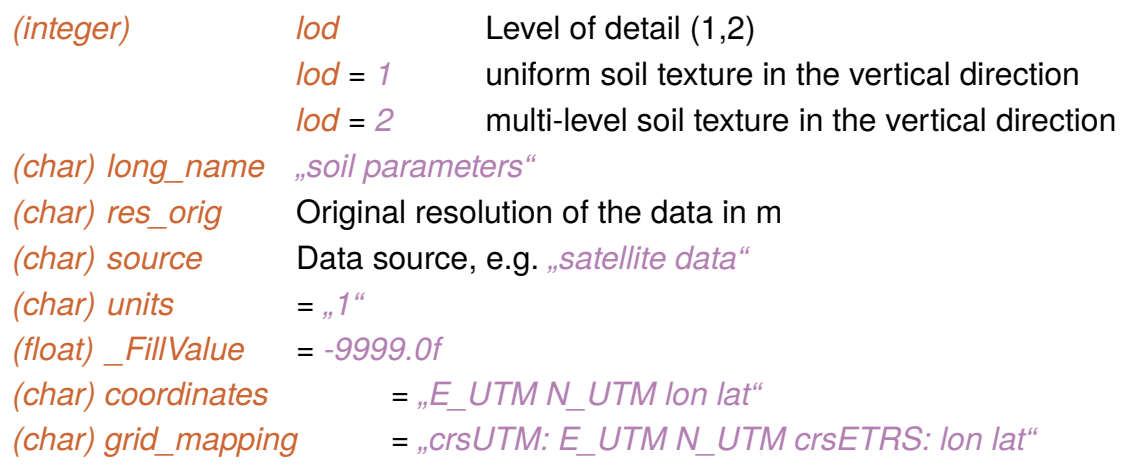

**[static]** *building\_pars (nbuilding\_pars, y, x)*

**description:** Parameters required for the building parameterization when *building\_type* = 0. In this parameterization, only one value per (y,x) pixel can be set. Parameters 20-37 can be used to specify different building properties for the ground floor level.

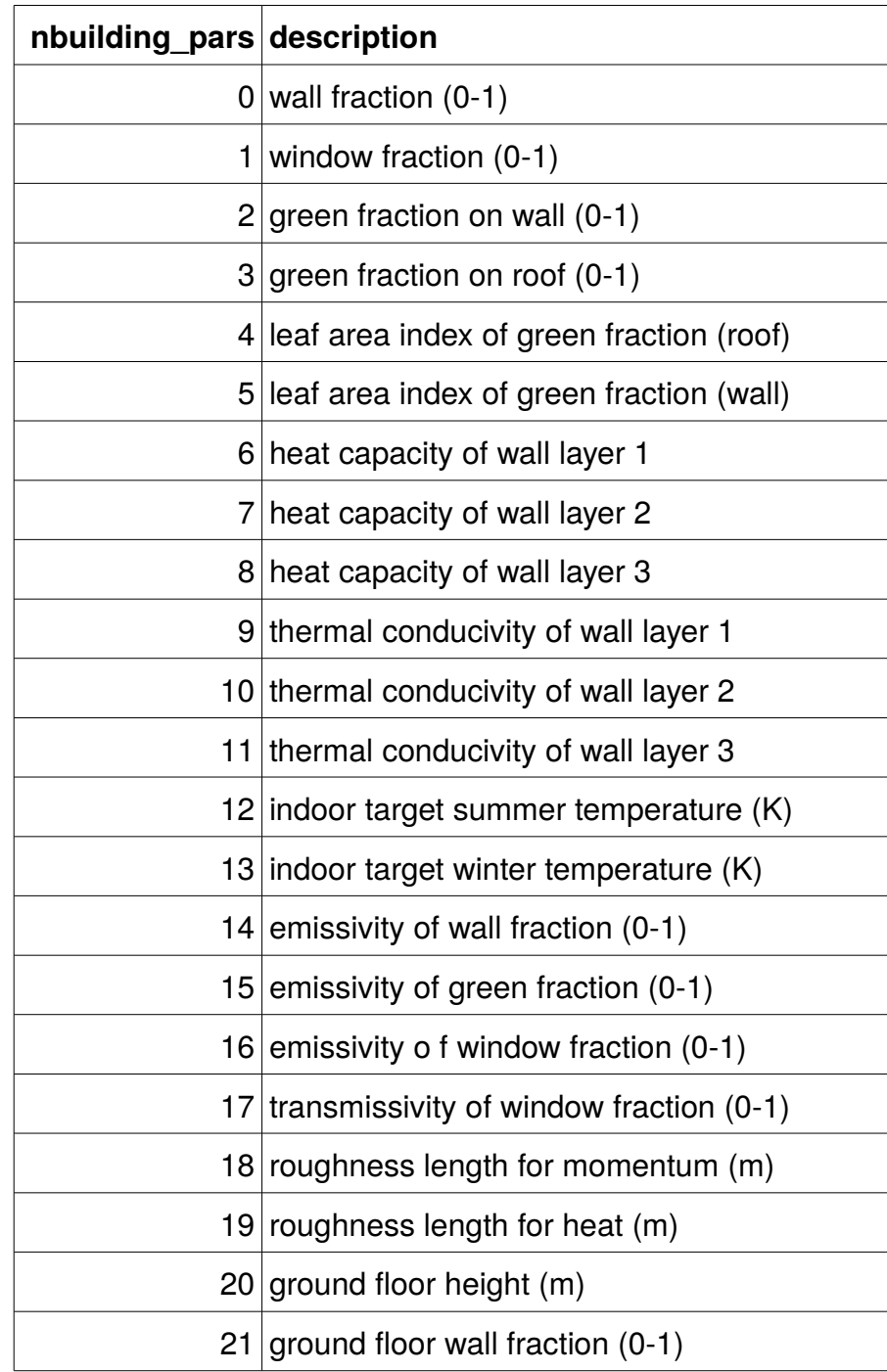

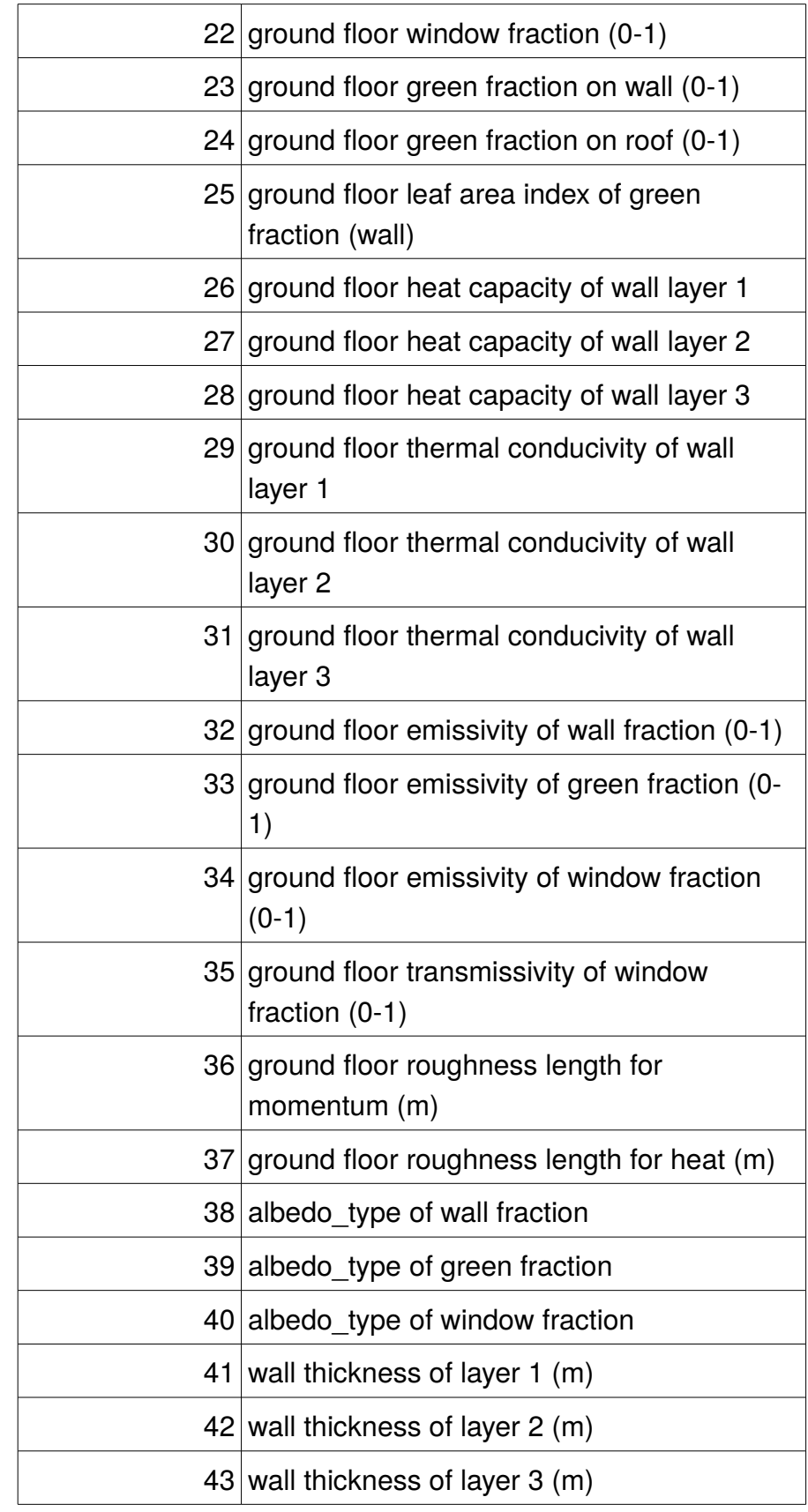

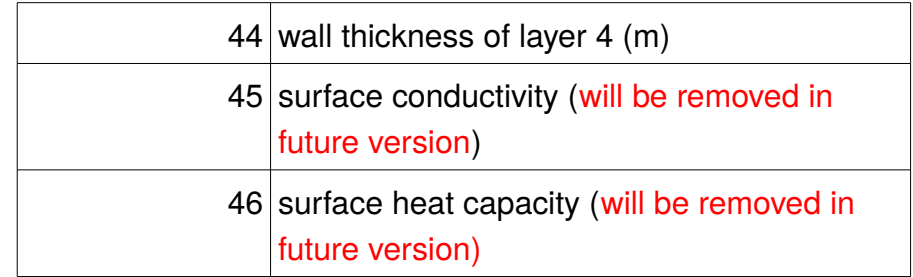

- *p* parameter index
- *y* y-position (in m)
- *x* x-position (in m)

#### **attributes:**

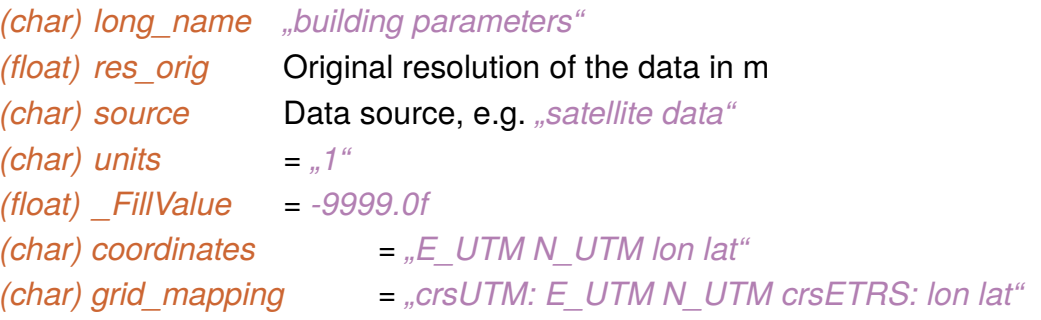

### **[static]** *albedo\_pars (nalbedo\_pars, y, x)*

**description:** User-defned settings of albedo when *albedo\_type* = 0. Note that parameters 0-5 are settings for the main surface type (e.g. vegetation for natural surfaces and walls/pavement for urban surfaces).

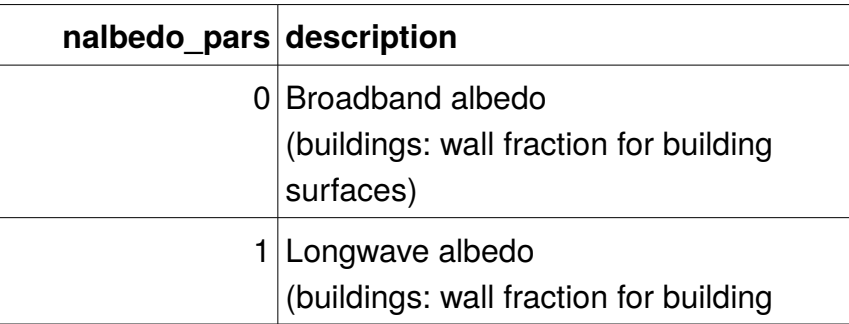

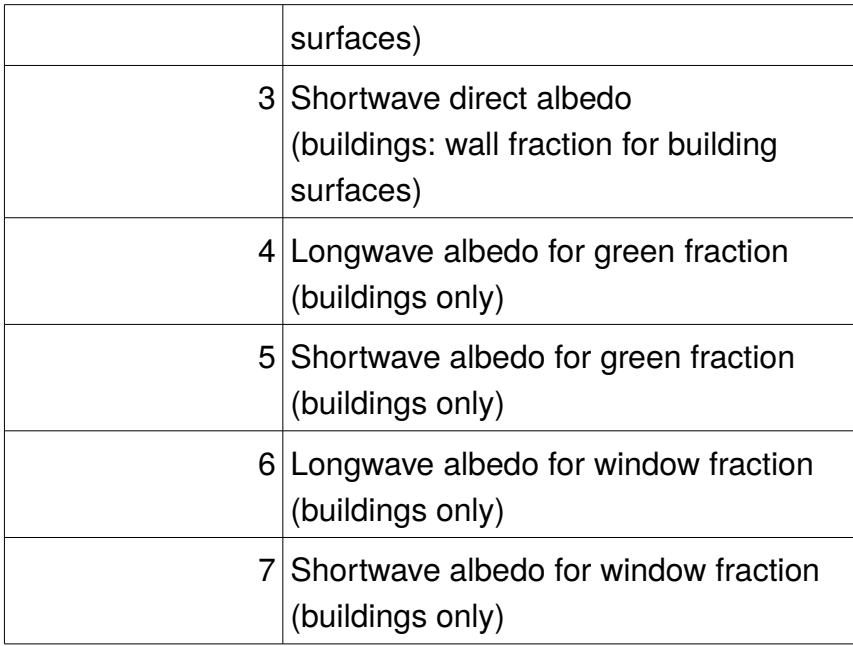

*p* parameter index

*y* y-position (in m)

*x* x-position (in m)

### **attributes:**

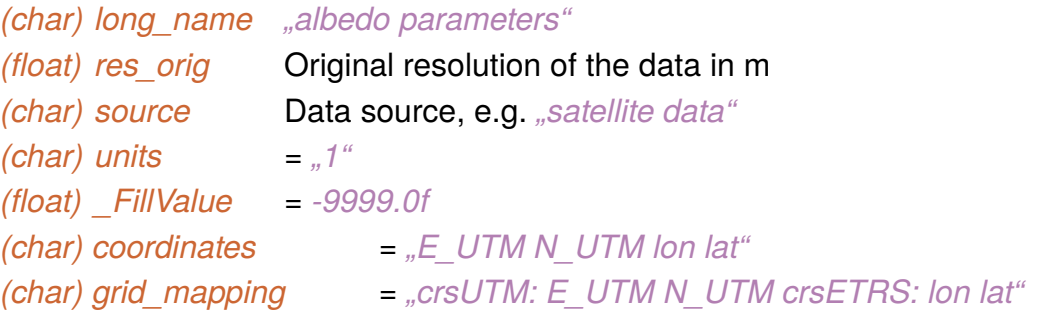

### **[static]** *pavement\_pars (npavement\_pars, y, x)*

**description:** Parameters required for the bulk pavement parameterization in the land surface scheme when *pavement\_type = 0*

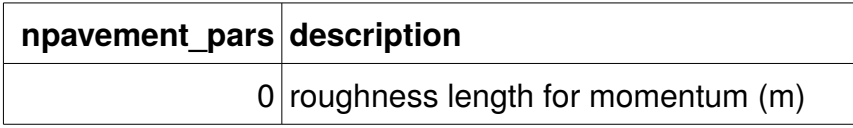

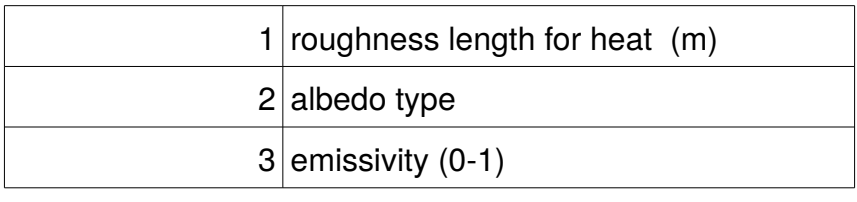

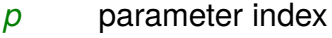

- *y* y-position (in m)
- *x* x-position (in m)

### **attributes:**

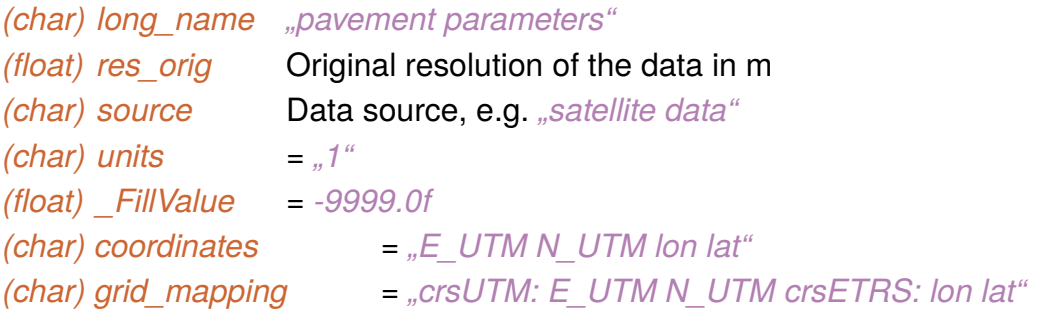

### **[static]** *pavement\_subsurface\_pars (npavement\_subsurface\_pars, zsoil, y, x)*

**description:** Parameters required for the bulk pavement parameterization when *pavement\_type = 0.* For all zsoil levels where *pavement\_subsurface\_pars* is not missing, the settings of the soil model are overwritten, i.e. thermal conductivity and heat capacties are set, and he layers are impermeable for water.

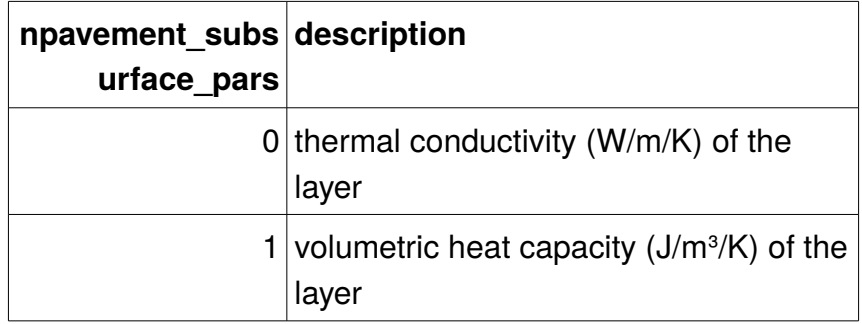

#### **coordinates:**

- *p* parameter index
- *y* y-position (in m)
- *x* x-position (in m)

#### **attributes:**

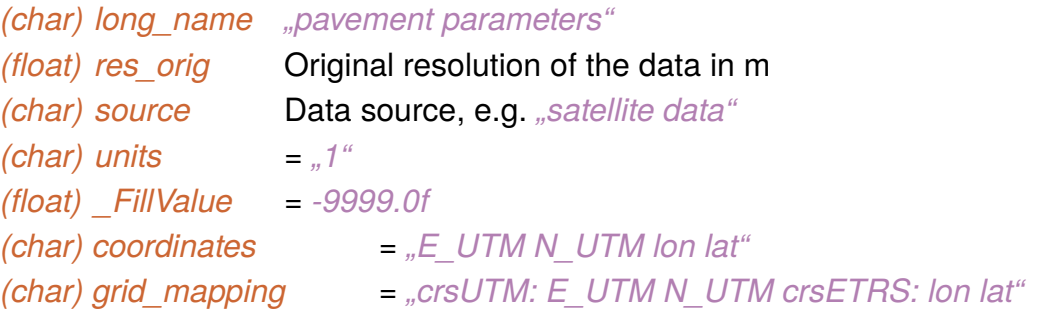

### **[static]** *water\_pars (nwater\_pars, y, x)*

**description:** Parameters required for the parameterization of water surfaces when *water\_type = 0*. or when single parameters shall be overwritten. This list will be extended as soon as a better water scheme is available.

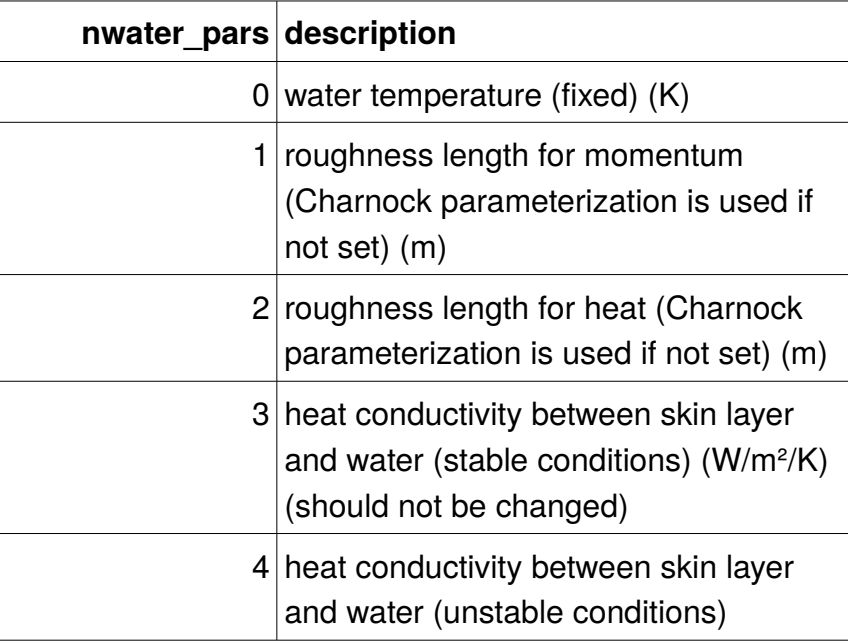

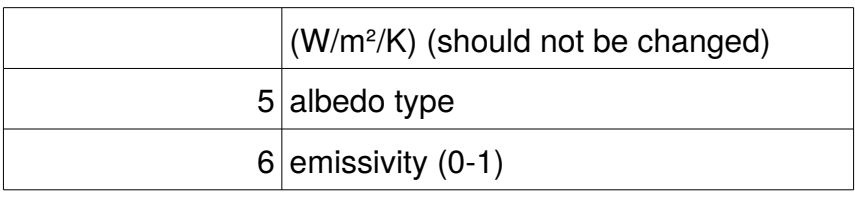

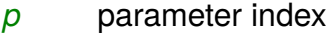

- *y* y-position (in m)
- *x* x-position (in m)

### **attributes:**

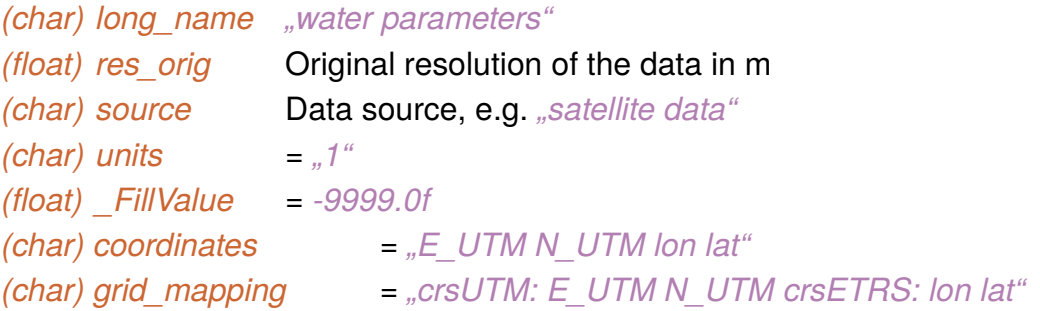

## **Surface classification (level 3, resolved vegetation)**

### **[static]** *lad (zlad, y, x)*

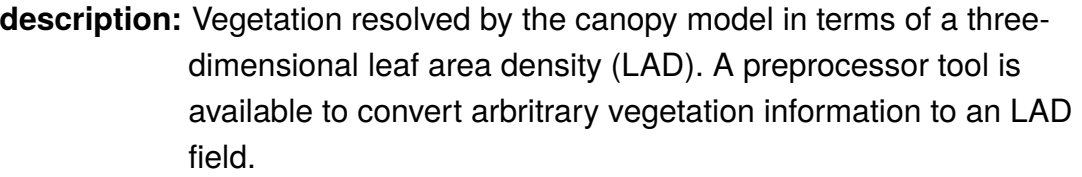

### **type:** NC\_FLOAT **coordinates:**

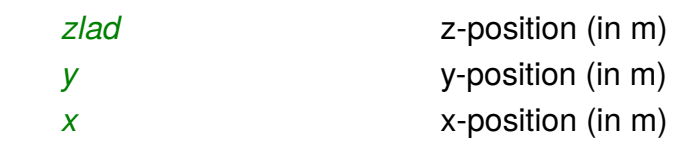

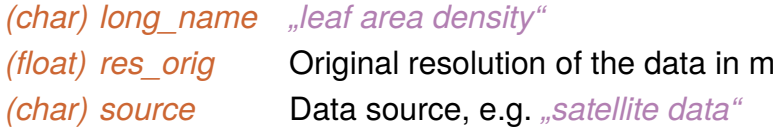

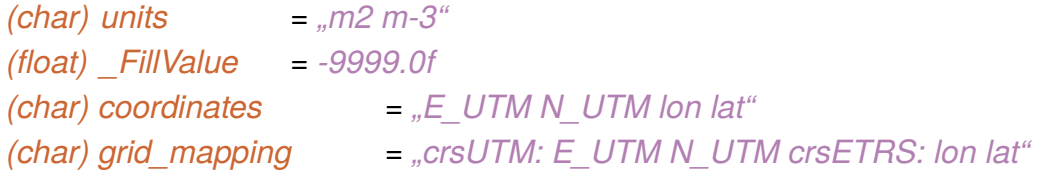

### **[static]** *bad (zlad, y, x)*

**description:** Basal area in m² (i.e. trunk area) per grid volume. A preprocessor tool is available to convert arbritrary vegetation information to an basal area density field. The dimension of the field must be equal to that of the leaf area density.

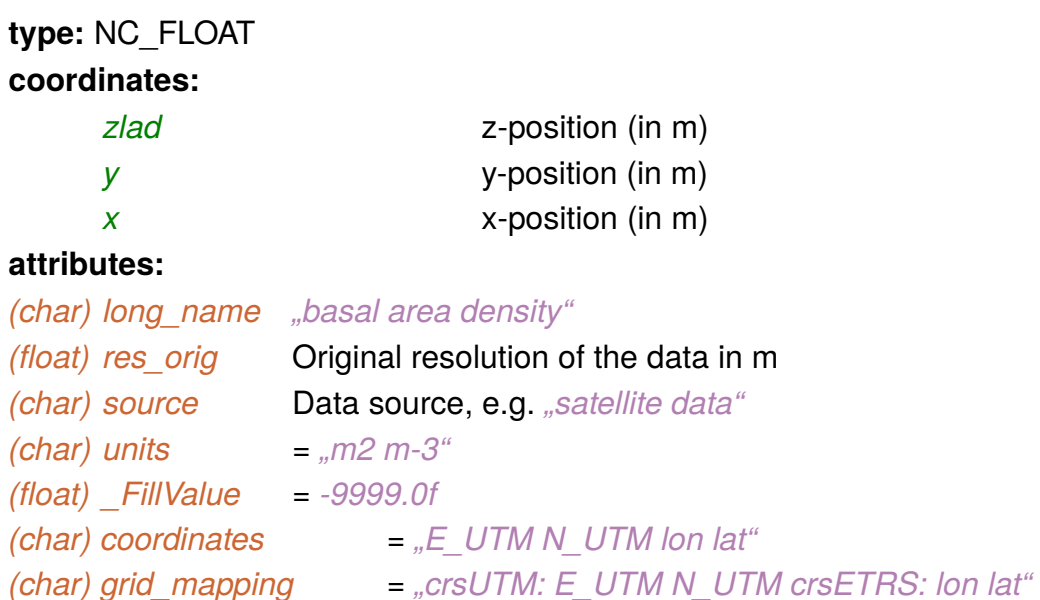

#### **[static]** *root\_area\_dens\_r (zsoil, y, x)*

**description:** Root area of the resolved vegetation in the soil.

### **type:** NC\_FLOAT

#### **coordinates:**

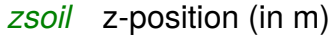

*y* y-position (in m)

*x* x-position (in m)

#### **attributes:**

*(char) long\_name "root area density of resolved vegetation" (float) res\_orig* Original resolution of the data in m

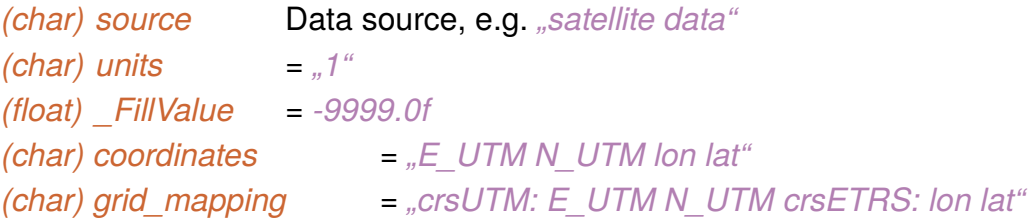

### **[static]** *root\_area\_dens\_s (zsoil, y, x)*

**description:** Root area of the parameterized vegetation in the soil that is set via *vegetation type*. When vegetation type = 0, the *root area density Ism* must be set for all locations where *vegetation\_type* is not missing.

**type:** NC\_FLOAT

#### **coordinates:**

*zsoil* z-position (in m)

- *y* y-position (in m)
- *x* x-position (in m)

#### **attributes:**

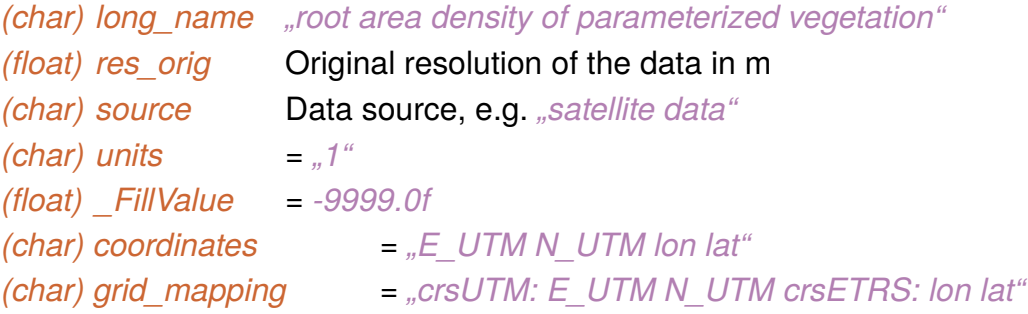

### **[static]** *tree\_id (zlad, y, x)*

description: Id of the tree which belongs to the specific grid volume.

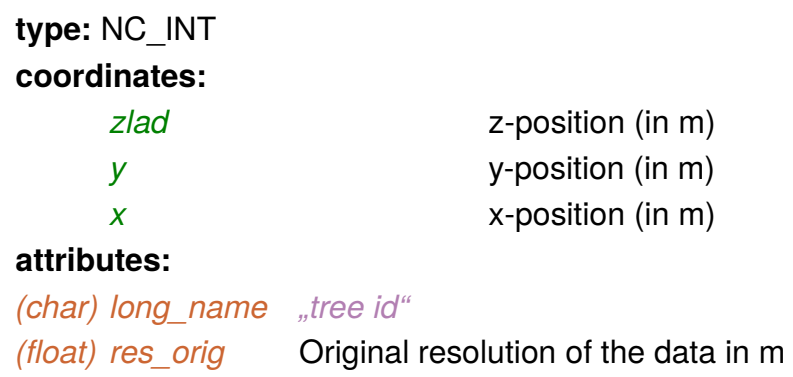

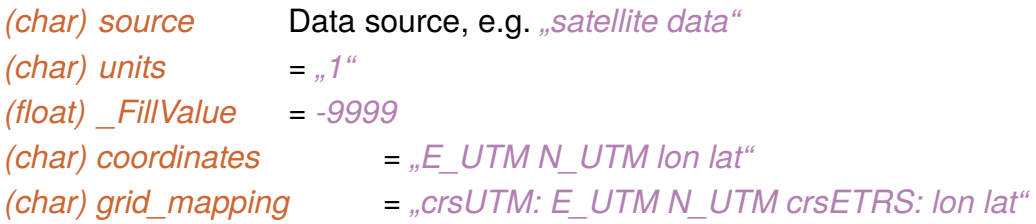

### **[static]** *building\_surface\_pars (nbuilding\_surface\_pars,s)*

description: Detailed information for specific building surfaces. This variable can contain data for the entire domain or for selected areas where detailed data is available.

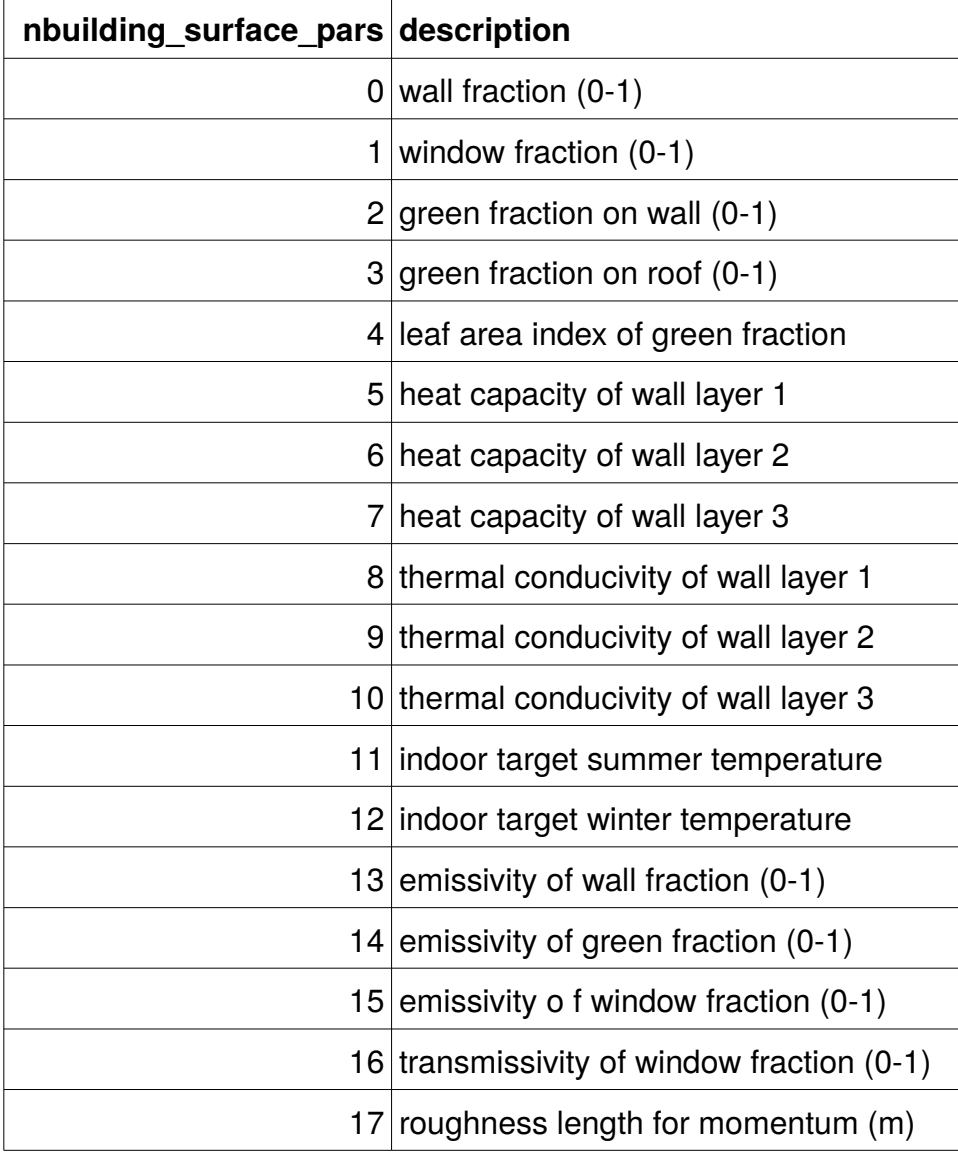

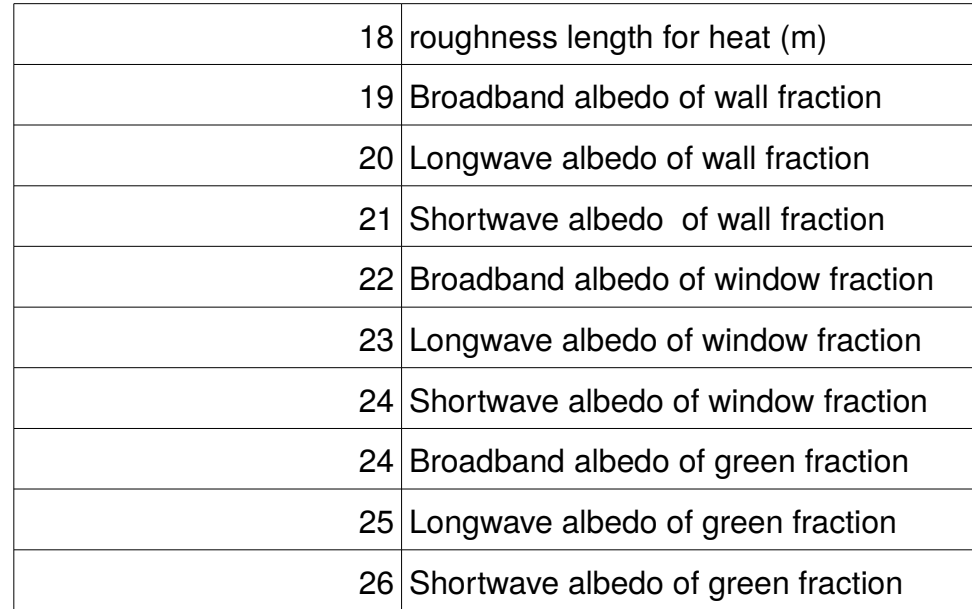

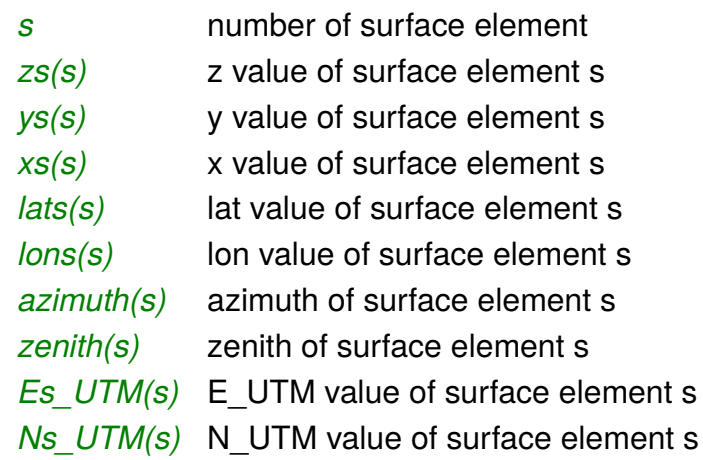

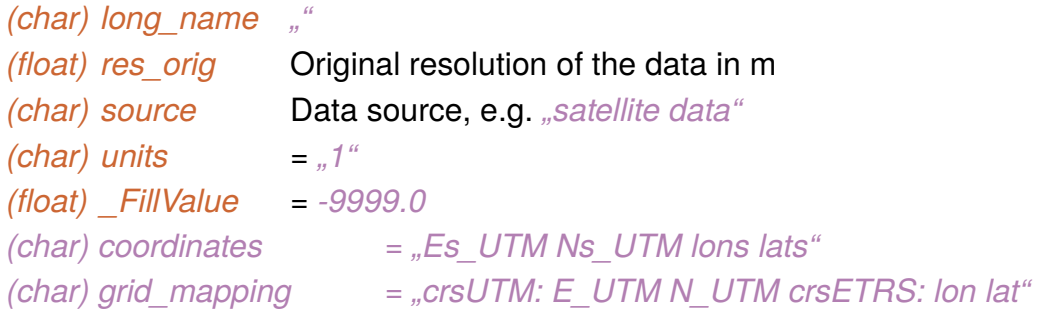

### **Surface data ( only for default surfaces )**

### **[static]** *z0(y, x)*

Roughness length for momentum. Note, input of *z0(y, x)* is only useful if no energy balance solver is applied and surfaces are classifed as default surfaces.

*type:* NC\_FLOAT

#### *coordinates*

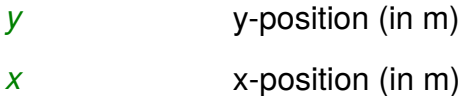

#### *attributes*

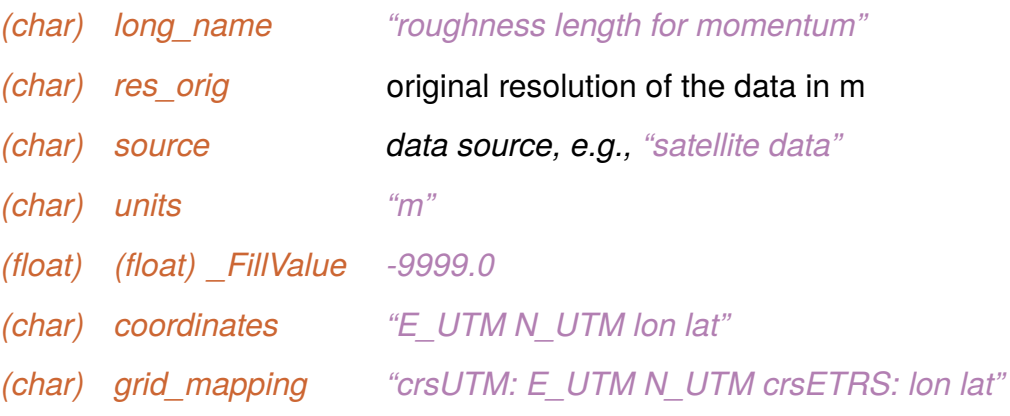

#### **Initialization data**

### **[dynamic]** *init\_atmosphere\_Y (z, [y], [x])*

description: Initialization of prognostic variables. Y can be:

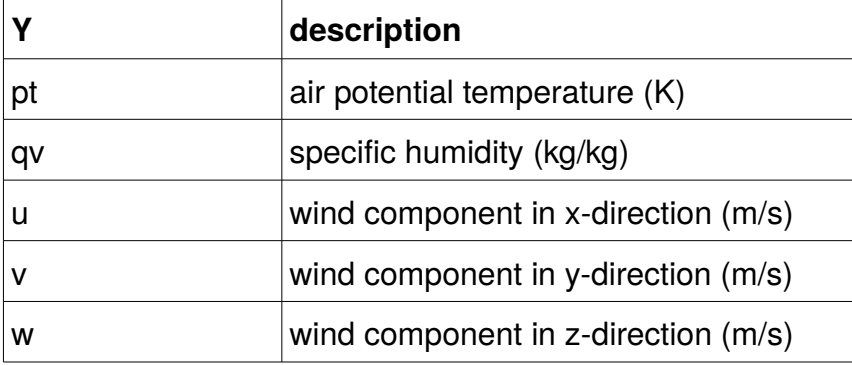

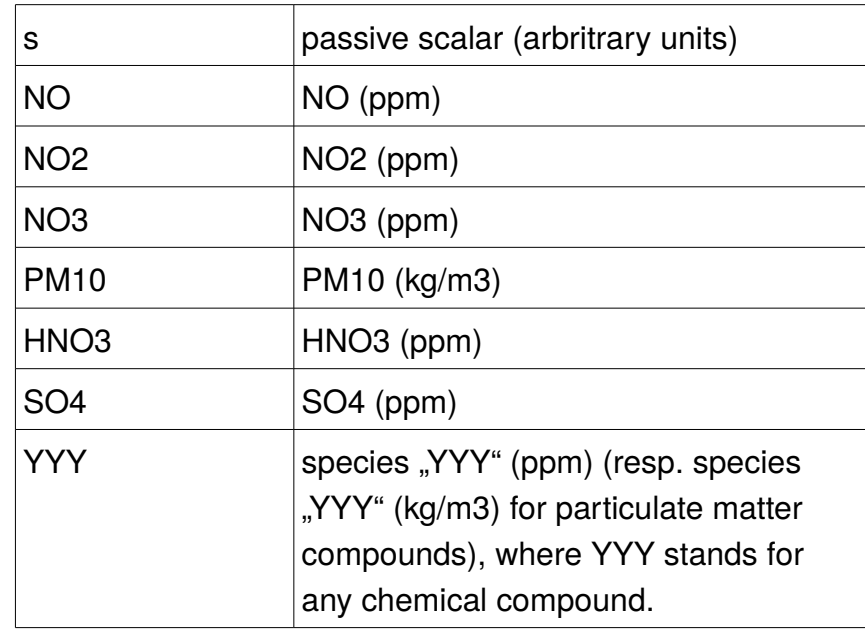

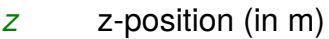

*y* y-position (in m) (*lod = 2* only)

*x*  $x$ -position (in m)  $(\text{lod} = 2 \text{ only})$ 

### **attributes:**

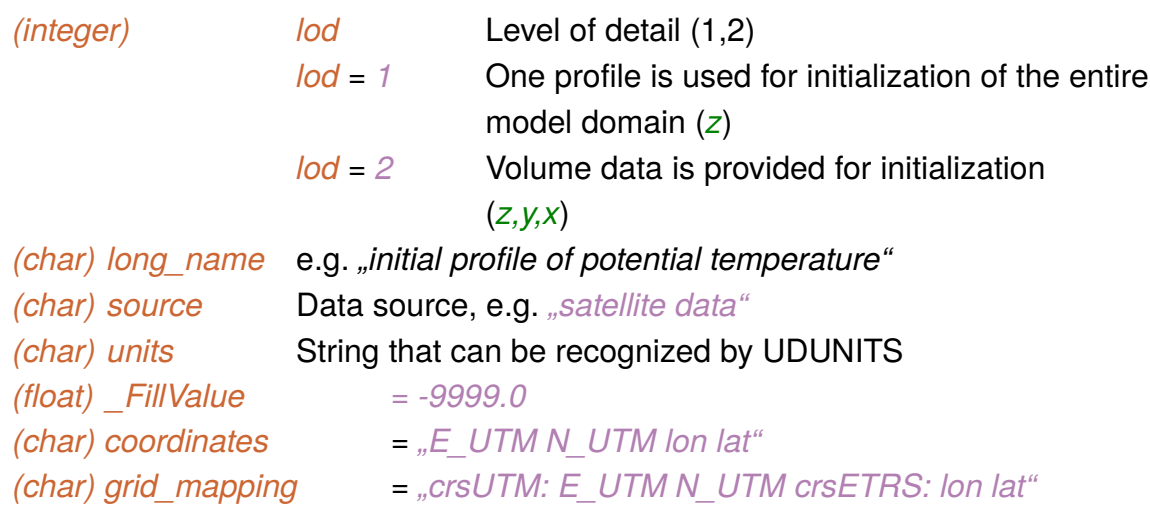

### **[dynamic]** *init\_soil\_Y (depth, [y], [x])*

description: Initialization of prognostic variables. Y can be:

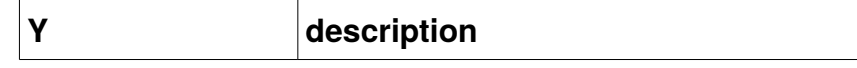

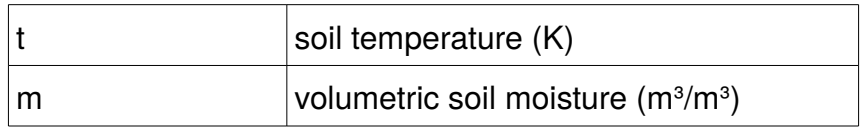

#### **coordinates:**

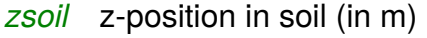

- *y* y-position (in m) (*lod = 2* only)
- $x$  x-position (in m) ( $\log z = 2$  only)

#### **attributes:**

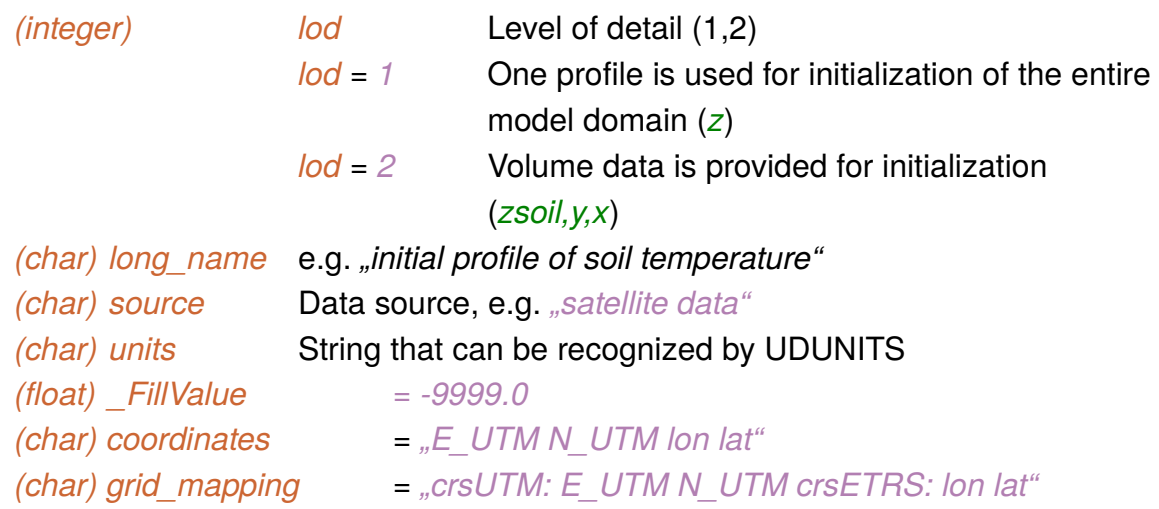

### **[dynamic]** *init\_building\_temperature\_X ([s], [nwall,] [y,] [x])*

**description:** Initialization of walls and indoor temperatures with varying level of detail. For *lod = 1* the same wall temperature is assumed for all walls of the building at location  $(y,x)$ . With  $\log z = 2$  the wall layer temperatures of a building at (y,x) are provided individually for each layer. For *lod = 3* the wall temperatures are provided individually for each surface element and for each wall layer.

## **type:** NC\_FLOAT

#### **coordinates:**

*s* number of surface element (*lod = 3* only)

*nwall* wall layer (1-3) (*lod = 2-3* only)

*y* y-position (in m) (*lod = 1-2* only)

 $x \times$  x-position (in m) ( $\log = 1-2$  only)

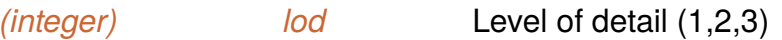

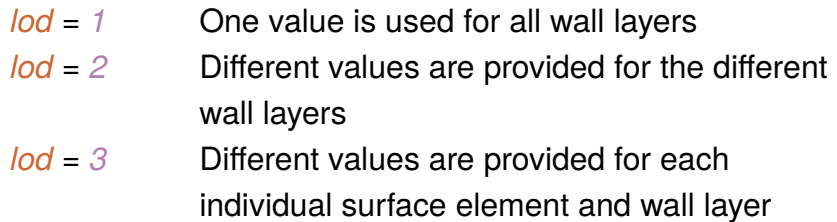

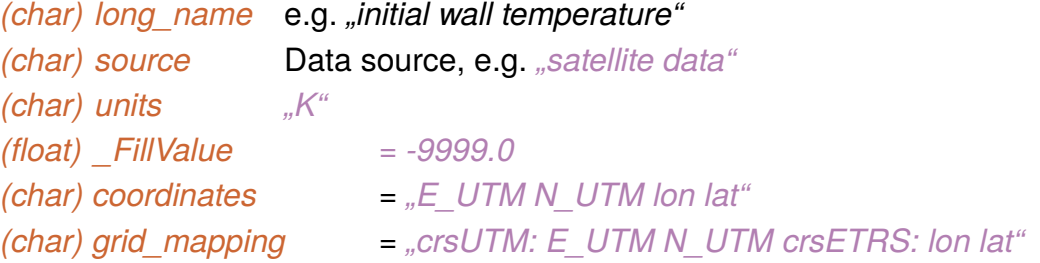

### **[dynamic]** *init\_pavement\_temperature (depth, [y], [x])*

**description:** Initialization of the pavement temperature **type:** NC\_FLOAT **coordinates:**

*zsoil* z-position in soil-pavement continuum (in m) *y* y-position (in m) (*lod = 2* only) *x*  $x$ -position (in m)  $(\text{lod} = 2 \text{ only})$ 

#### **attributes:**

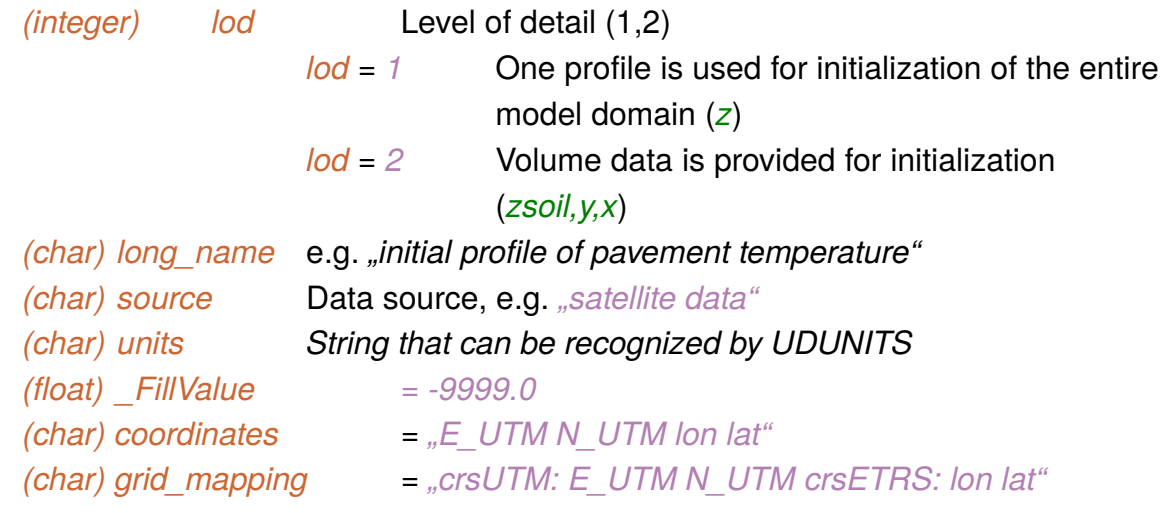

#### **[dynamic]** *init\_water\_temperature (y, x)*

**description:** Initialization of the water temperature at location (y,x) **type:** NC\_FLOAT **coordinates:**

*y* y-position (in m) *x* x-position (in m) **attributes:** *(char) long\_name* e.g. *"initial water temperature" (char) source* Data source, e.g. *"satellite data" (char) units String that can be recognized by UDUNITS (float) \_FillValue = -9999.0 (char) coordinates = "E\_UTM N\_UTM lon lat" (char) grid\_mapping = "crsUTM: E\_UTM N\_UTM crsETRS: lon lat"* 

**[dynamic]** *init\_agents\_X (to be defned, e.g. population structure depending on x,y)*

**[radiation]** *init\_radiation\_X (to be defned, e.g. trace gas profles for RRTMG, shape view* 

*factors for urban radiation)*

#### **Large-scale forcing data**

#### **[dynamic]** *tend\_X\_nud (time, z)*

**description:** Nudging data for X (requires cyclic boundary conditions)

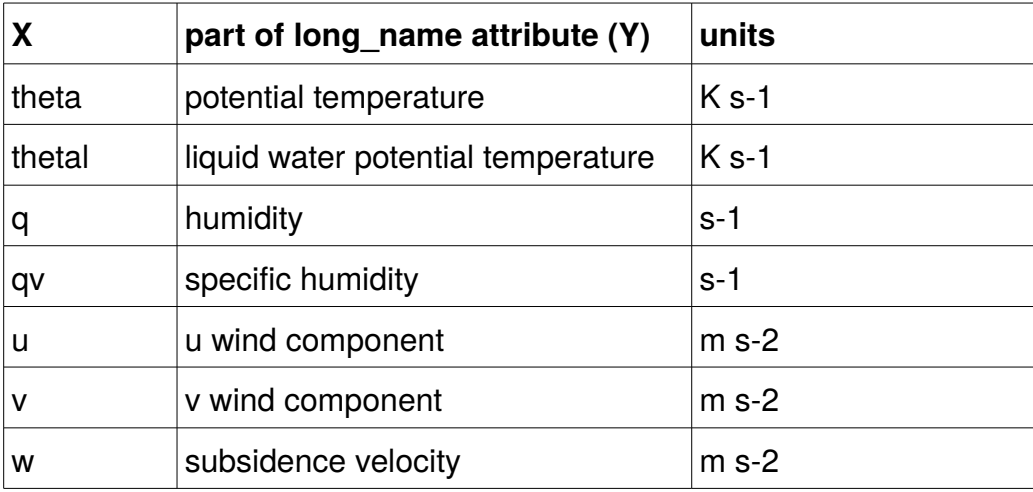

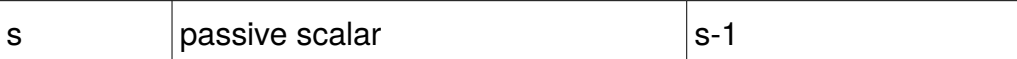

#### **coordinates:**

*time* time

*z* z-position (in m)

#### **attributes:**

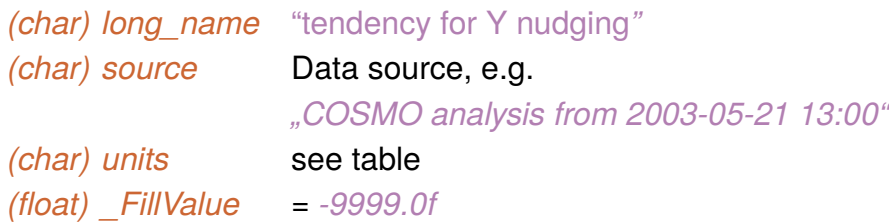

### **[dynamic]** *nudging\_tau (time, z)*

**description:** Nudging relaxation time scale (requires cyclic boundary conditions) **type:** NC\_FLOAT

### **coordinates:**

*time* time

*z* z-position (in m)

#### **attributes:**

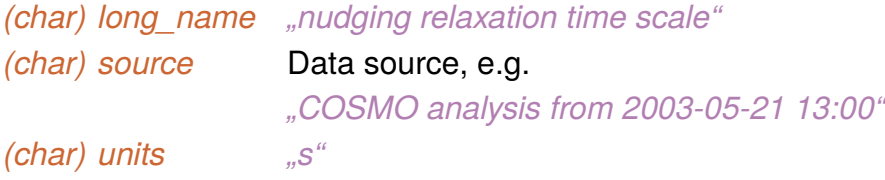

### **[dynamic]** *ls\_forcing\_X (time, z)*

**description:** Large-scale forcing data via profles of tendencies (requires cyclic boundary conditions). X can be as follows:

**Subject to change!** Some of these variables are not implemented as tendencies. Inconsistency! How shall they be defned in the end? This must then also be changed/added in the UC2-DS!

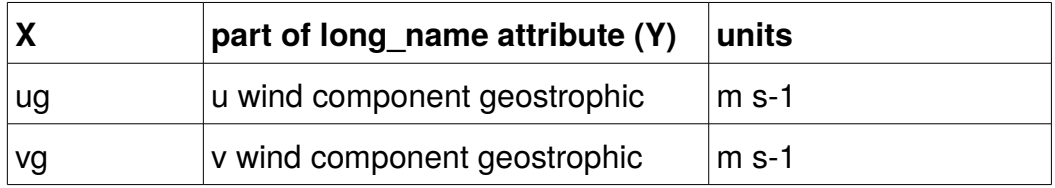

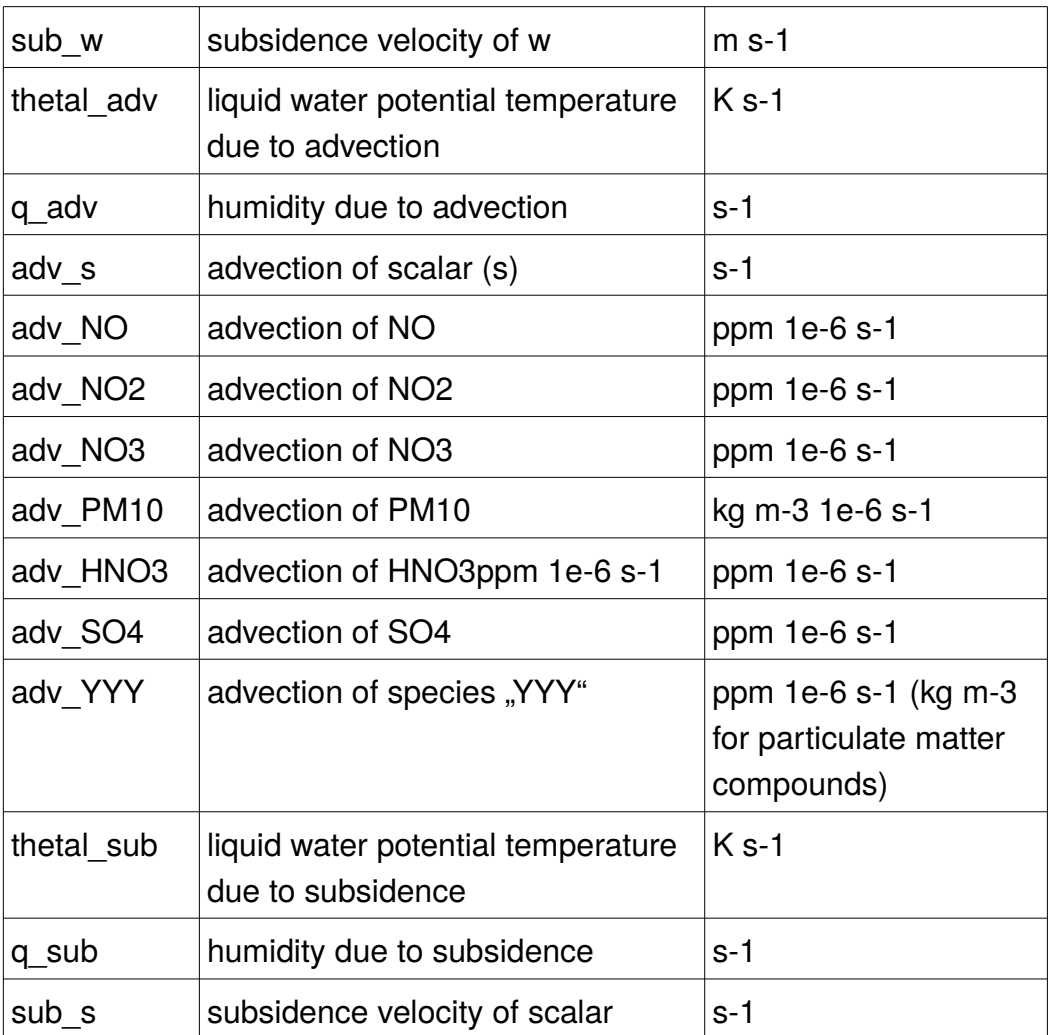

### **coordinates:**

*time* time

*z* z-position (in m)

#### **attributes:**

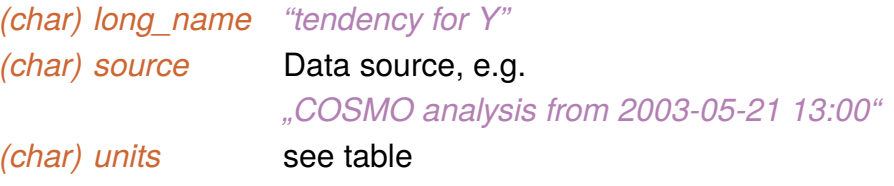

### **[dynamic]** *ls\_forcing\_left\_Y (time, z,y)*

**description:** Large-scale forcing data (boundary conditions) for left model boundary. Y is as follows

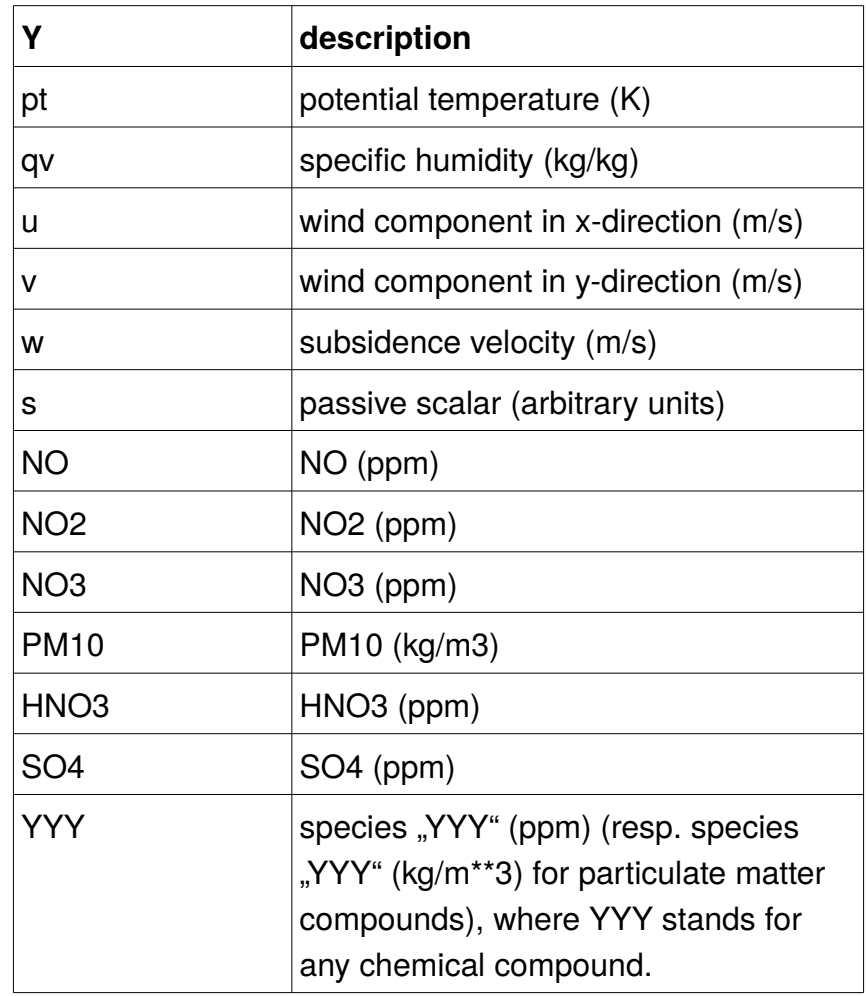

## **coordinates:**

*time* time

*z/zw* z-position (in m)

*y/yv* y-position (in m)

### **attributes:**

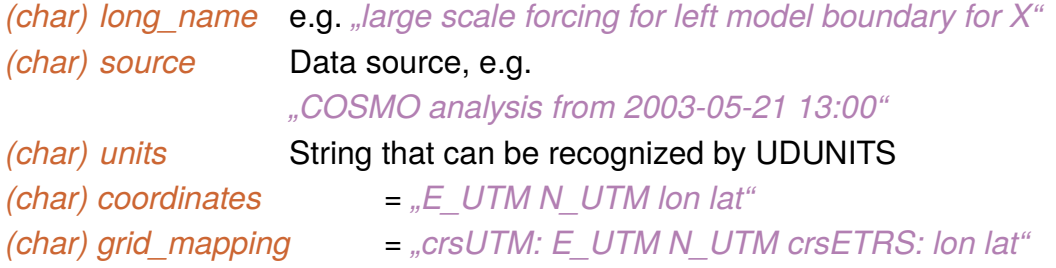

### **[dynamic]** *ls\_forcing\_right\_Y (time, z,y)*

**description:** Large-scale forcing data (boundary conditions) for right model boundary. Y is as follows

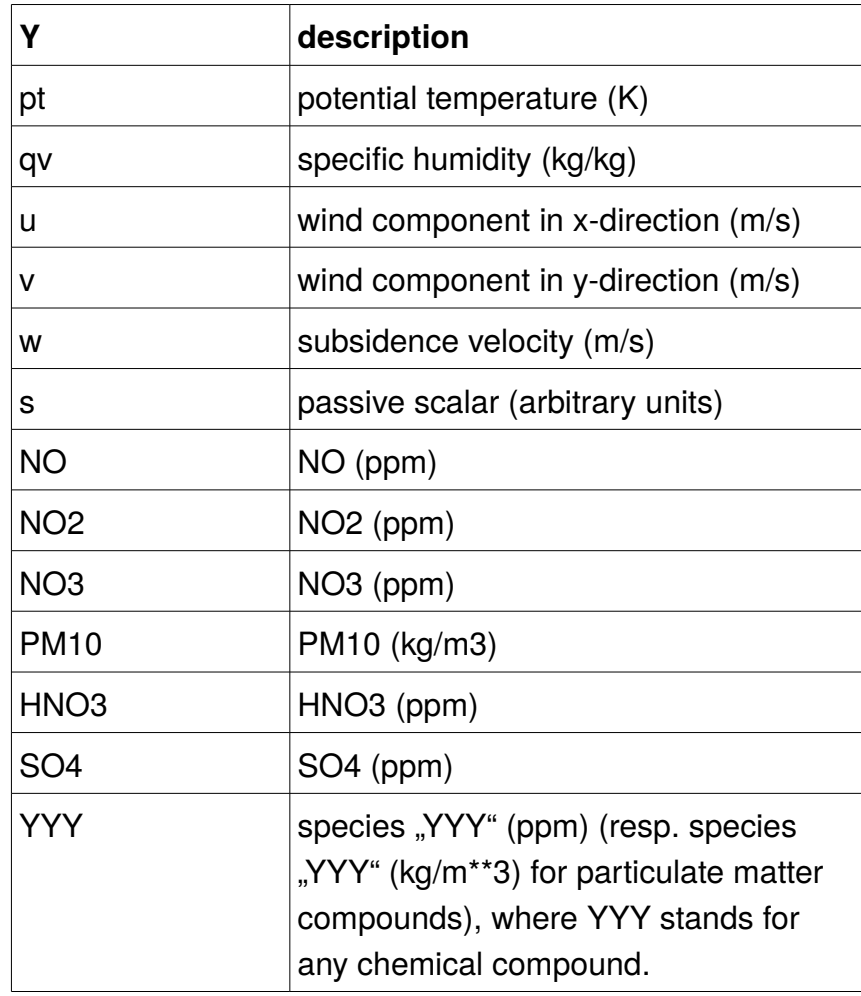

## **coordinates:**

*time* time

*z/zw* z-position (in m)

*y/yv* y-position (in m)

### **attributes:**

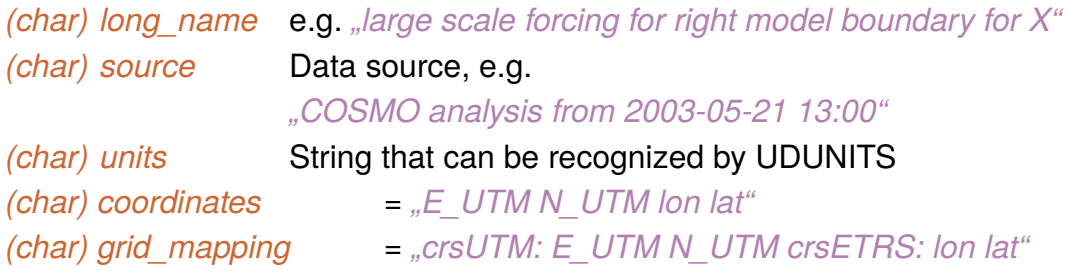

## **[dynamic]** *ls\_forcing\_north\_Y (time, z,x)*

### **description:** Large-scale forcing data (boundary conditions) for back model boundary. Y is as follows

### **Subject to change!** Will be renamed in future!

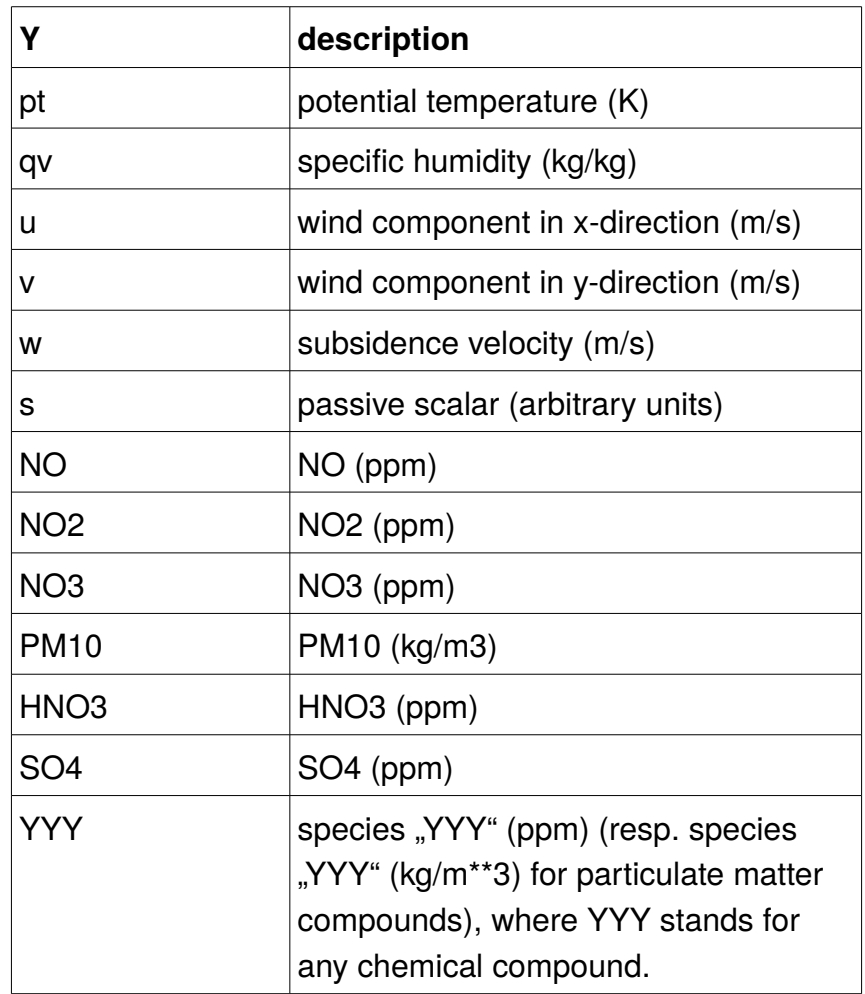

#### **type:** NC\_FLOAT

#### **coordinates:**

*time* time

*z/zw* z-position (in m)

*x/xu* x-position (in m)

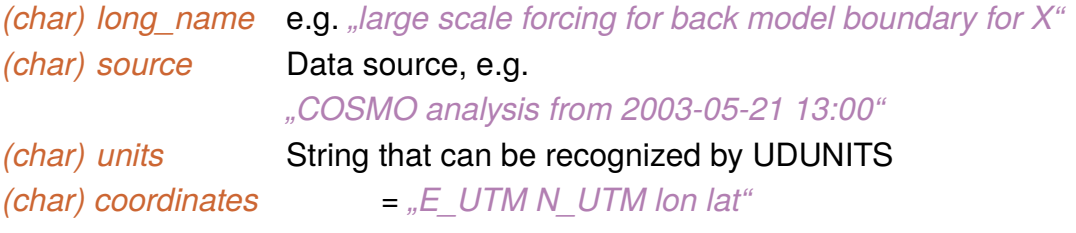

#### *(char) grid\_mapping = "crsUTM: E\_UTM N\_UTM crsETRS: lon lat"*

#### **[dynamic]** *ls\_forcing\_south\_Y (time, z,x)*

**description:** Large-scale forcing data (boundary conditions) for front model boundary. Y is as follows

#### **Subject to change!** Will be renamed in future!

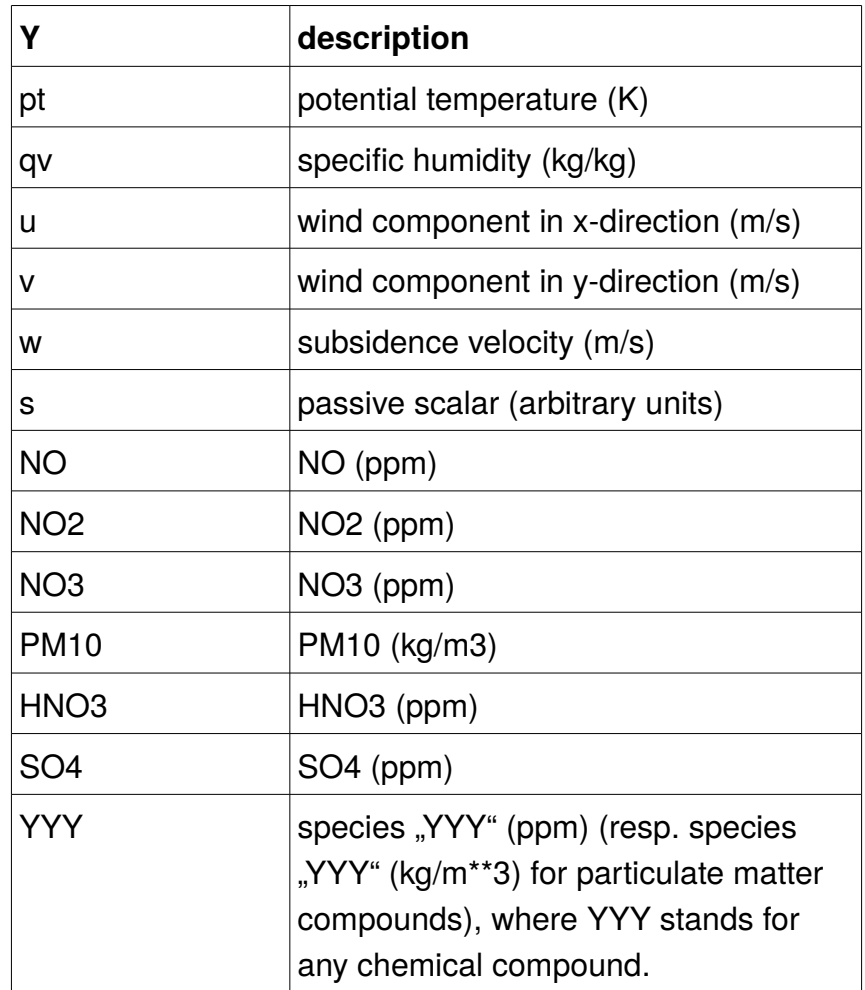

## **type:** NC\_FLOAT

### **coordinates:**

*time* time

*z/zw* z-position (in m)

 $x/xu$  x-position (in m)

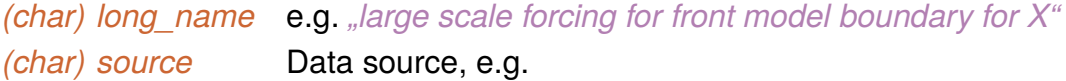

#### *"COSMO analysis rom 2003-05-21 13:00"*

*(char) units* String that can be recognized by UDUNITS *(char) coordinates = "E\_UTM N\_UTM lon lat" (char) grid\_mapping = "crsUTM: E\_UTM N\_UTM crsETRS: lon lat"*

### **[dynamic]** *ls\_forcing\_top\_Y (time, y,x)*

**description:** Large-scale forcing data (boundary conditions) for top model boundary. Y is as follows

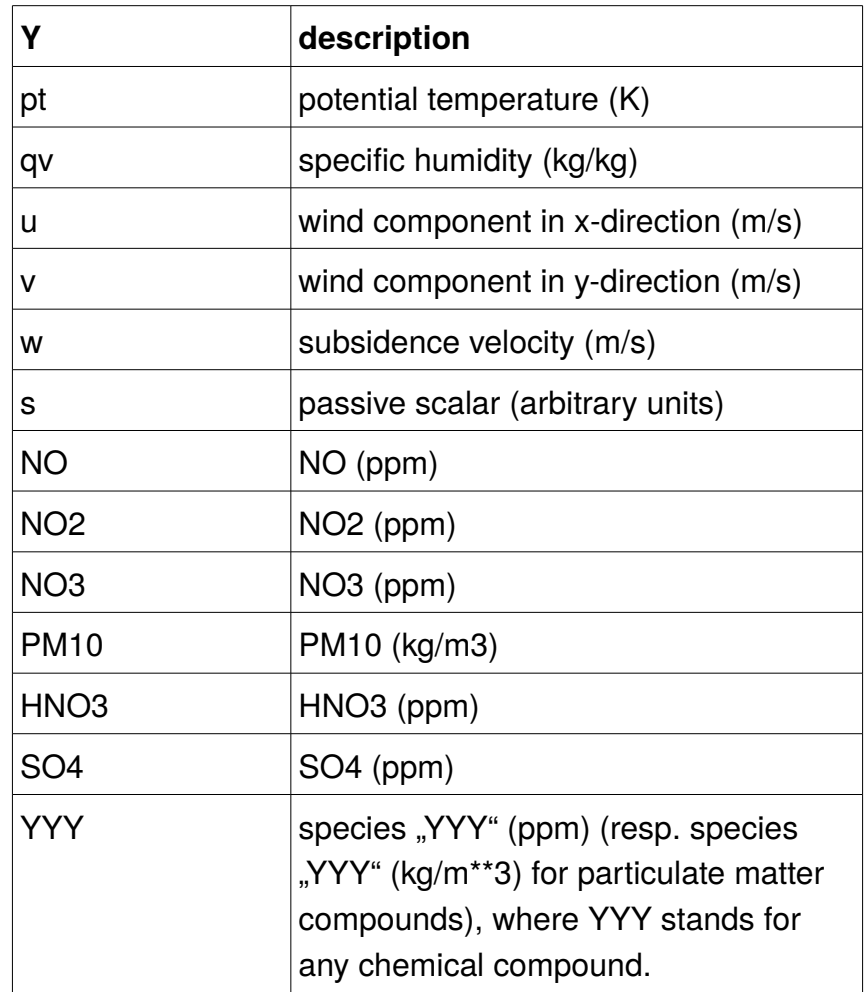

# **type:** NC\_FLOAT

### **coordinates:**

- *time* time
- $y/yv$  y-position (in m)
- *x/xu* x-position (in m)

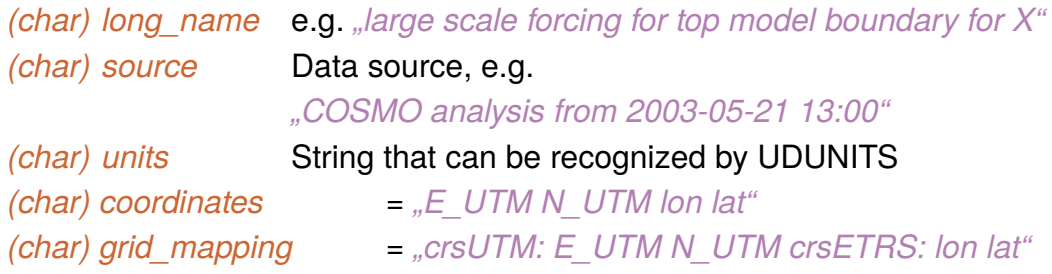

### **Time-dependent radiation forcing data**

### **[dynamic]** *rad\_sw\_in (time\_rad, [y],[x])*

**description:** Incoming downwelling shortwave radiative fux at the surface **type:** NC\_FLOAT

**coordinates:**

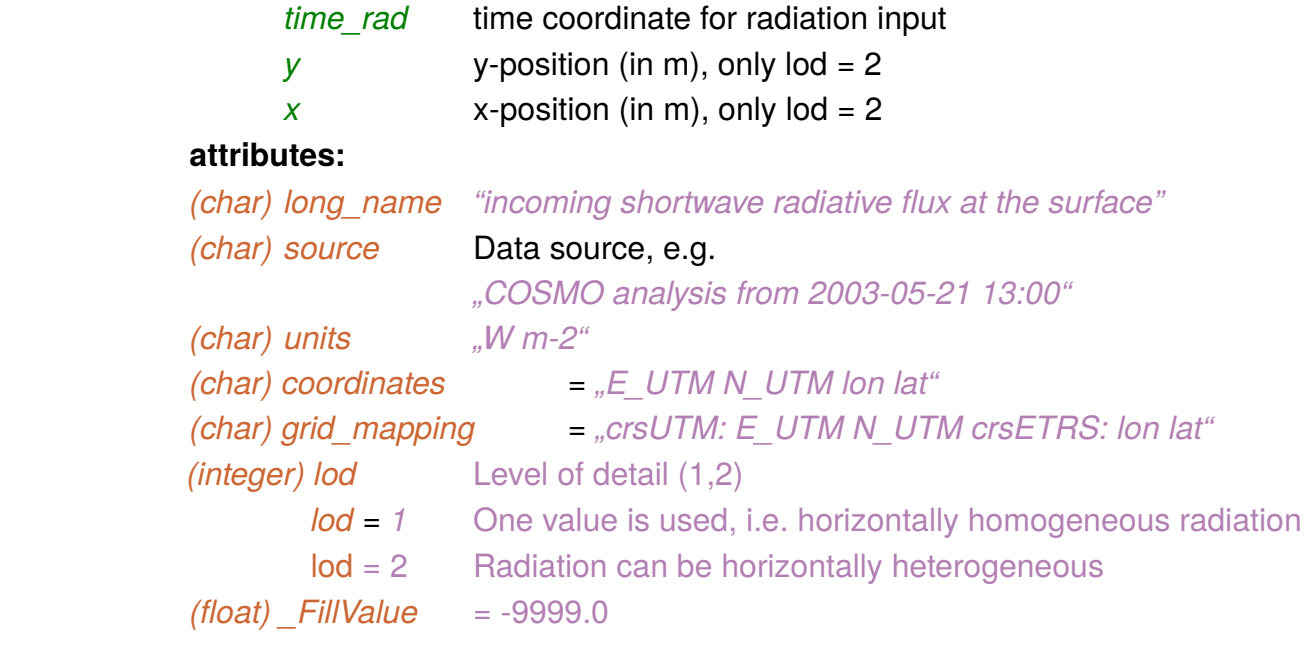

## **[dynamic]** *rad\_sw\_in\_dif (time\_rad, [y],[x])*

**description:** Incoming downwelling shortwave radiative fux at the surface,

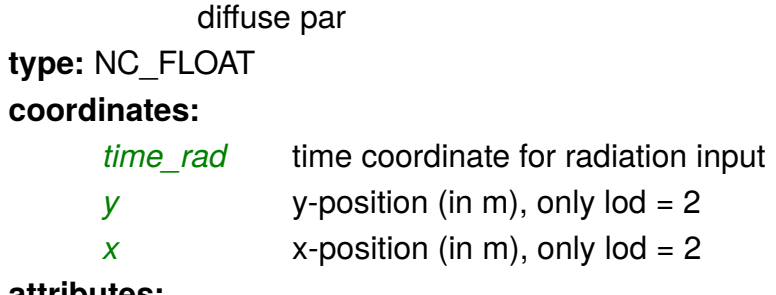

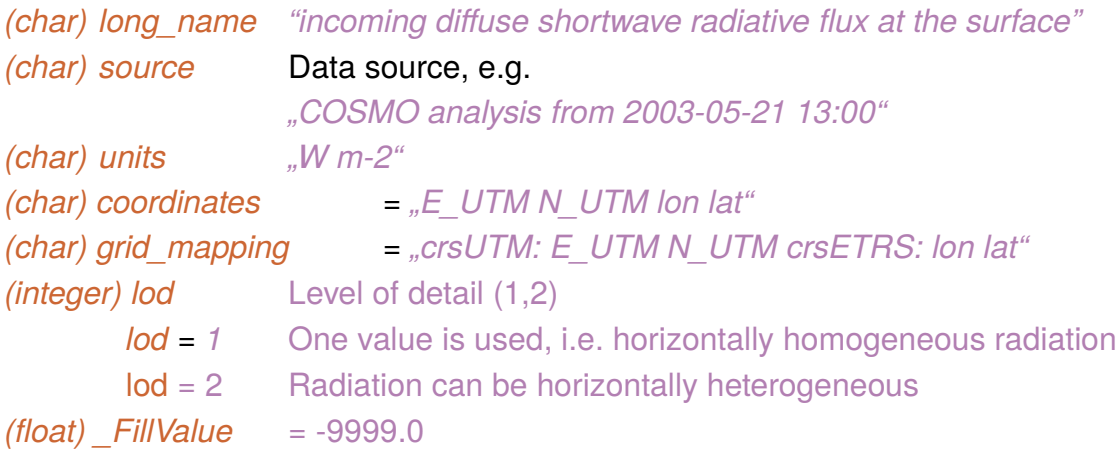

#### **[dynamic]** *rad\_lw\_in (time\_rad, [y],[x])*

**description:** Incoming downwelling longwave radiative fux at the surface **type:** NC\_FLOAT **coordinates:** *time\_rad* time coordinate for radiation input  $y$  y-position (in m), only  $\log = 2$  $x$  x-position (in m), only  $\log_2 2$ **attributes:** *(char) long name "incoming longwave radiative flux at the surface" (char) source* Data source, e.g. *"COSMO analysis rom 2003-05-21 13:00" (char) units "W m-2" (char) coordinates = "E\_UTM N\_UTM lon lat" (char) grid\_mapping = "crsUTM: E\_UTM N\_UTM crsETRS: lon lat" (integer) lod* Level of detail (1,2) *lod = 1* One value is used, i.e. horizontally homogeneous radiation *lod = 2* Radiation can be horizontally heterogeneous  $(f$ loat) FillValue = -9999.0

#### **Radiation forcing data**

**[radiation]** *rad\_swd\_dif\_0 (time, y,x)*

**description:** Incoming difuse shortwave radiative fux at the surface **type:** NC\_FLOAT **coordinates:**

*time* time *y* y-position (in m) *x* x-position (in m)

### **attributes:**

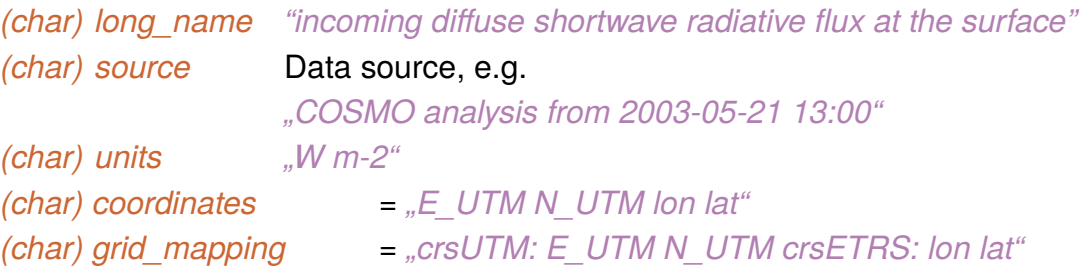

### **[radiation]** *rad\_swd\_dir\_0 (time, y,x)*

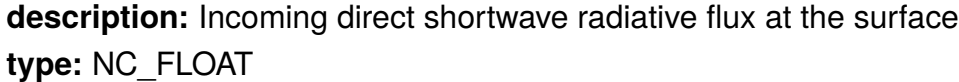

#### **coordinates:**

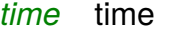

*y* y-position (in m)

*x* x-position (in m)

#### **attributes:**

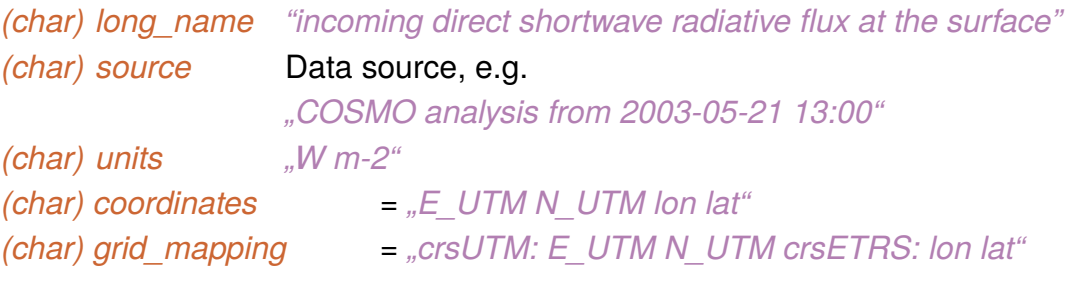

### **[radiation]** *rad\_swu\_dif\_0 (time, y,x)*

**description:** Outgoing difuse shortwave radiative fux at the surface **type:** NC\_FLOAT

### **coordinates:**

#### *time* time

- *y* y-position (in m)
- *x* x-position (in m)

#### **attributes:**

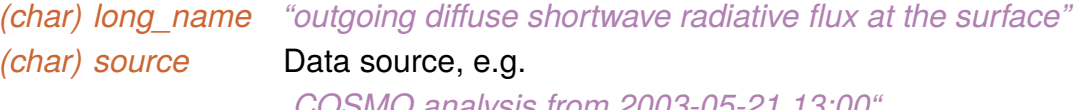

*"COSMO analysis rom 2003-05-21 13:00"*

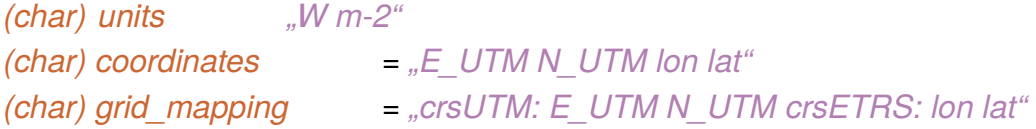

### **[radiation]** *rad\_swu\_dir\_0 (time, y,x)*

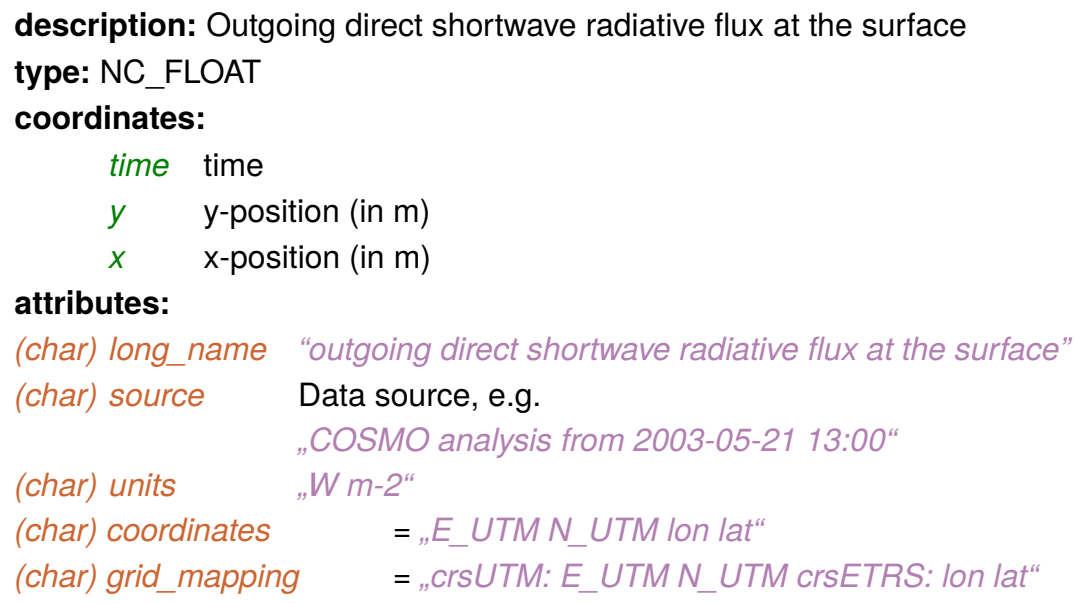

#### **Emission data**

**[chemistry]** *emission\_category\_index(ncat)*

**description:** Category index of the emission quantity in question **type:** NC\_BYTE **coordinates:**

*ncat* number of categories

#### **attributes:**

*(char)* standard\_name "emission\_cat\_index" *(char) units "1"*

*(char)* long\_name "emission category Index"

**[chemistry]** *emission\_category\_name(ncat)*

**description:** Emission categories names (match to *emission\_category\_index* of the same index element) type: NC\_STRING **coordinates:**

*ncat* number of categories

#### **attributes:**

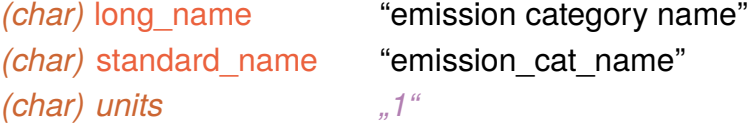

#### **[chemistry]** *emission\_name(nspecies)*

**description:** List of all names of emitted species. The number of species *nspecies* varies depending on the employed chemistry scheme. **type:** NC\_STRING **coordinates:**

*nspecies* number of emission species

#### **attributes:**

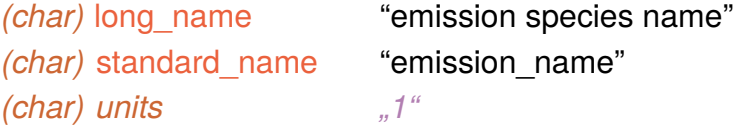

#### **[chemistry]** *emission\_index(nspecies)*

**description:** Index of the emitted species. **type:** NC\_USHORT **coordinates:**

*nspecies* number of emission species

#### **attributes:**

*(char)* long name "emission species index" *(char)* standard\_name "emission\_index" *(char) units "1"*

### **[chemistry]** *emission\_values(nspecies,[ncat],[dt\_emission],[z],y,x)*

**description:** Emission values of the diferent species. The coordinates vary based on the chosen level of detail.

**type:** NC\_FLOAT **coordinates:**

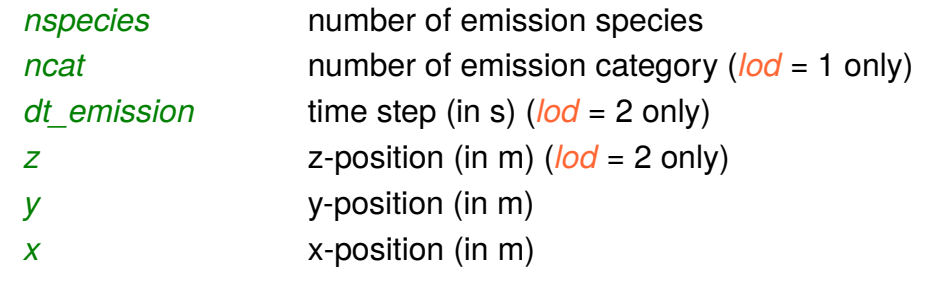

#### **attributes:**

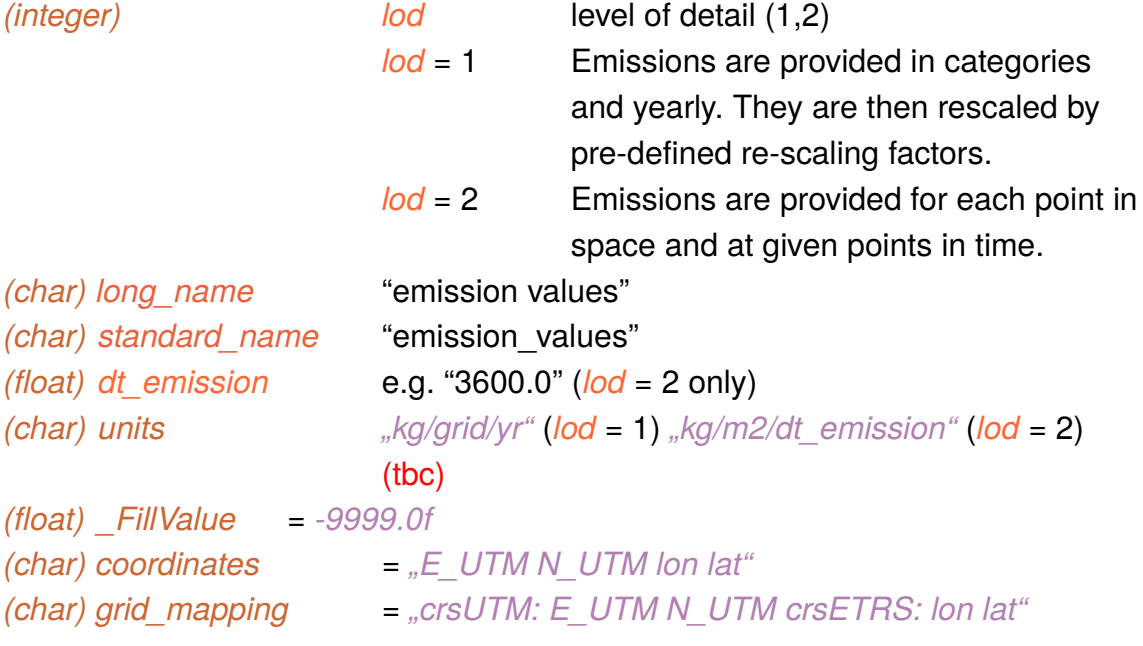

### **[chemistry]** *emission\_time\_factors(ncat,[nhoursyear],[nmonthdayhour])*

**description:** Emission time scaling factors for emission\_values (*lod* = 1). Two different time factors are possible: 1) Scaling according to monthday-hour classifcation (*lod* = 1), or scaling for each hour of the year (*lod* = 2).

**type:** NC\_FLOAT

#### **coordinates:**

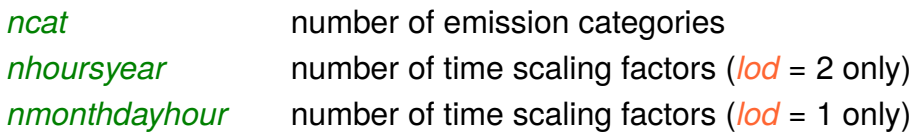

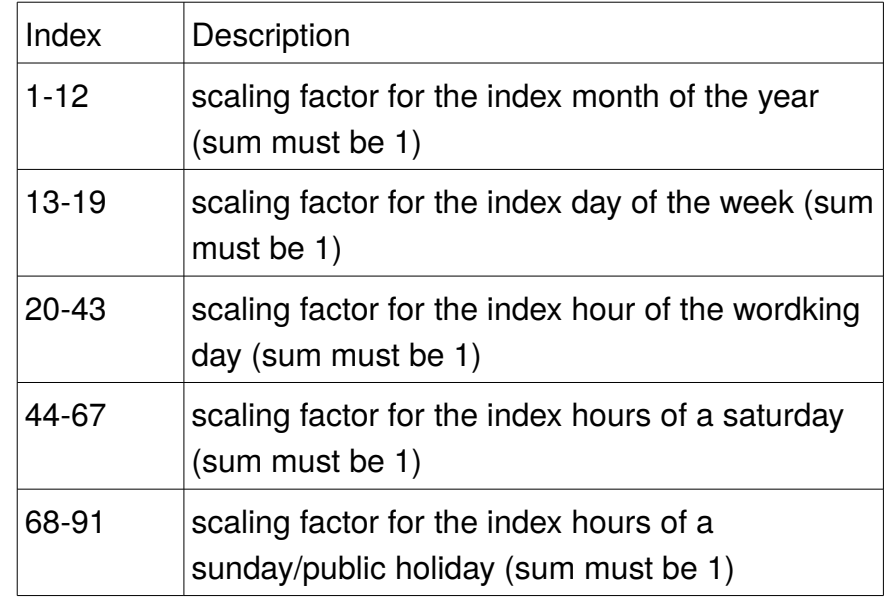

#### **attributes:**

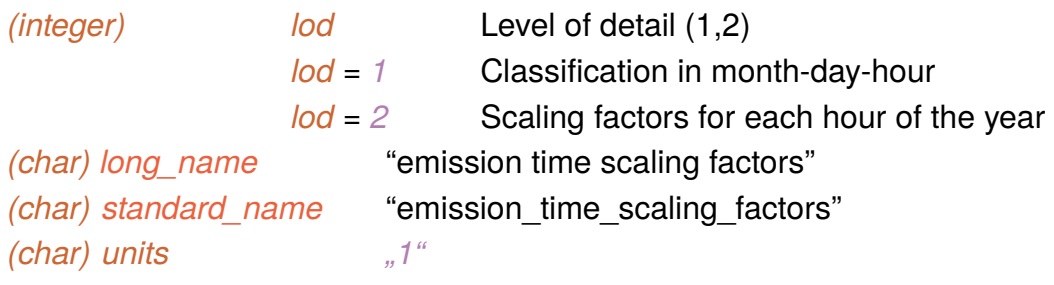

### **[chemistry]** *composition\_nox(ncat,1:2)*

**description:** Composition of species NOx (NO and NO2). The sum for each *ncat* must be equal to one.

**type:** NC\_FLOAT

#### **coordinates:**

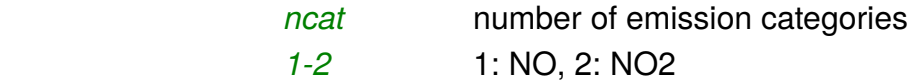

#### **attributes:**

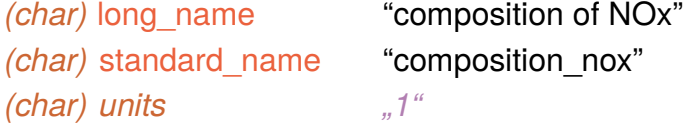

### **[chemistry]** *composition\_sox(ncat,1:2)*

**description:** Composition of species SOx (SO2 and SO4). The sum for each *ncat* must be equal to one.

**type:** NC\_FLOAT

#### **coordinates:**

*ncat* number of emission categories *1-2* **1: SO2, 2: SO4** 

#### **attributes:**

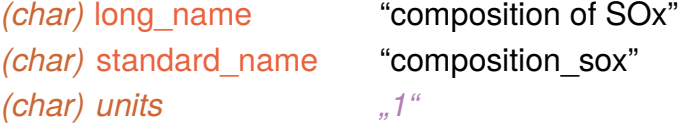

#### **[chemistry]** *emission\_pm\_name(npm)*

**description:** List of all PM names. **type:** NC\_STRING **coordinates:** *npm* number of PM species

#### **attributes:**

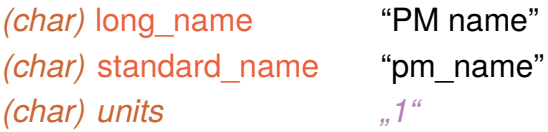

#### **[chemistry]** *composition\_pm(ncat,npm,1:3)*

**description:** Composition of PM emission species 1-3 (1: PM10, 2: PM2.5,

3: PM1). The sum for each *ncat* must be equal to one. **type:** NC\_FLOAT **coordinates:** *ncat* number of emission categories

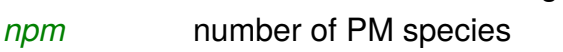

#### **attributes:**

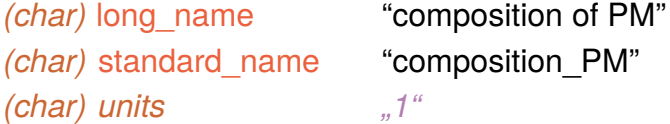

#### **[chemistry]** *emission\_voc\_name(nvoc)*

**description:** List of all VOC names. **type:** NC\_STRING **coordinates:**

*nvoc* number of VOC species

#### **attributes:**

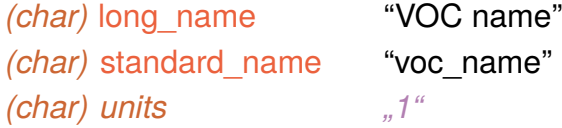

#### **[chemistry]** *composition\_voc(ncat,nvoc)*

**description:** Composition of VOC emission species. The sum for each *ncat*  must be equal to one.

**type:** NC\_FLOAT **coordinates:**

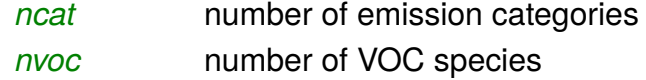

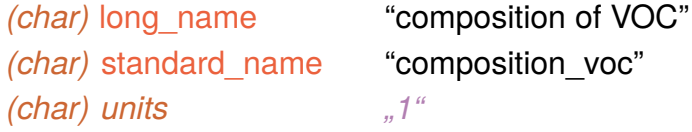

### **[chemistry]** *emission\_heat(ncat)*

**description:** Heat content of emissions **type:** NC\_FLOAT **coordinates:** *ncat* number of emission categories

#### **attributes:**

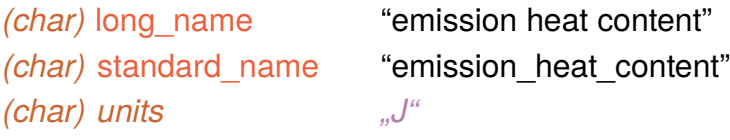

#### **[chemistry]** *emission\_stack\_height(y,x)*

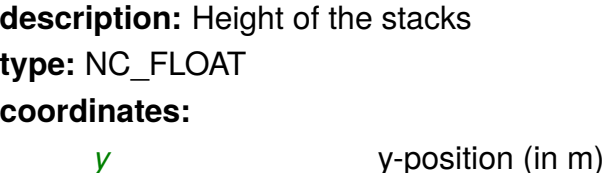

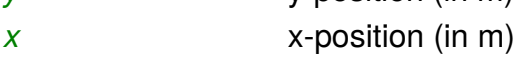

#### **attributes:**

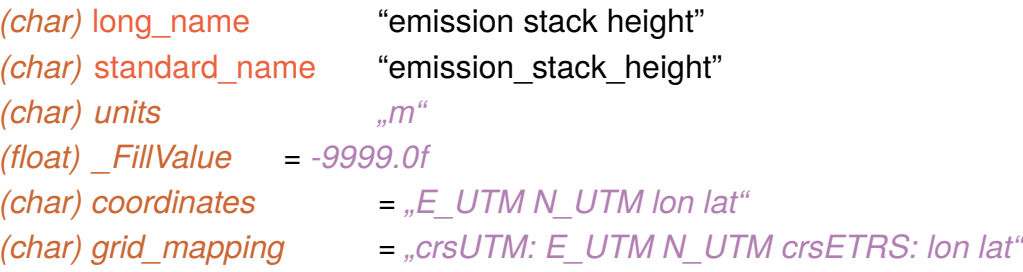

#### **General PALM surface forcing data**

**[dynamic]** *surface\_forcing\_Y (time)*

**description:** Large-scale surface forcing data. Surface forcing can be either by Neumann conditions (fux forcing) or by Dirichlet conditions (temperature, humidity forcing). Y can be as follows

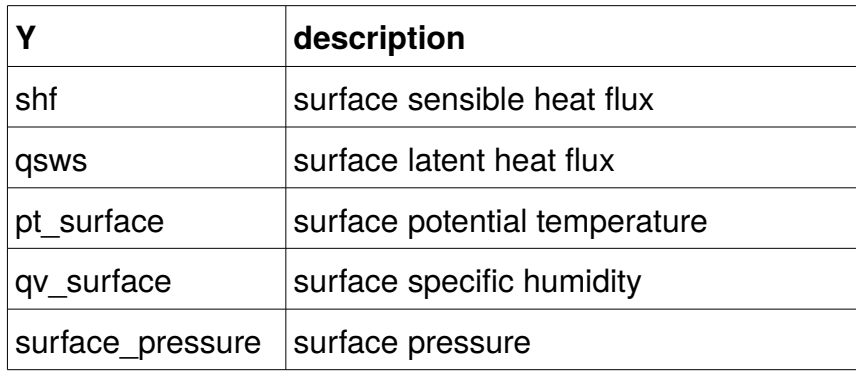

*time*

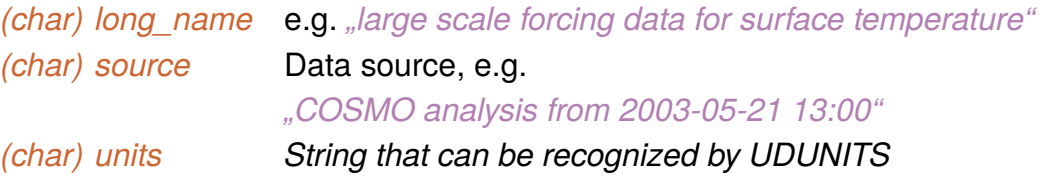